### CONCURRENT MULTI-TE RMINAL

OPERATION OF THE 'CRIMS' SYSTEM

A Thesis

Presented to

The Faculty of the Department of Electrical Engineering University of Houston

In Partial Fulfillment of the Requirements for the Degree Master of Science in Electrical Engineering

> by Asif Karachiwala

<sup>1</sup> July 1976

#### ACKNOWLEDGEMENT

The author would like to express sincere gratitude to his major advisor Dr. Batten, for his helpful suggestions and patience during this entire project. Additional gratitude is due to Dr. Bargainer for his comments and interest in this project, and to Dr. Johnson for serving on the committee.

The author gratefully acknowledges the financial support of the Law Enforcement Assistance Agency and the Electrical Engineering Department at University of Houston.

# CONCURRENT MULTI-TERMINAL OPERATION OF THE 'CRIME' SYSTEM

An Abstract of A Thesis

Presented to

The Faculty of the Department of Electrical Engineering University of Houston

In Partial Fulfillment

of the Requirements for the Degree Master of Science in Electrical Engineering

by

Asif Karachiwala July 1976

#### ABSTRACT

CRIME File System is a computerised data base system being used by the Oakland Police Department to aid investigators in identifying suspects on basis of known characteristics. The system can accomodate upto six investigating terminals, and the object of this thesis project is to study the extent to which time sharing can be introduced in the system with respect to these terminals, and incorporate the same.

## TABLE OF CONTENTS

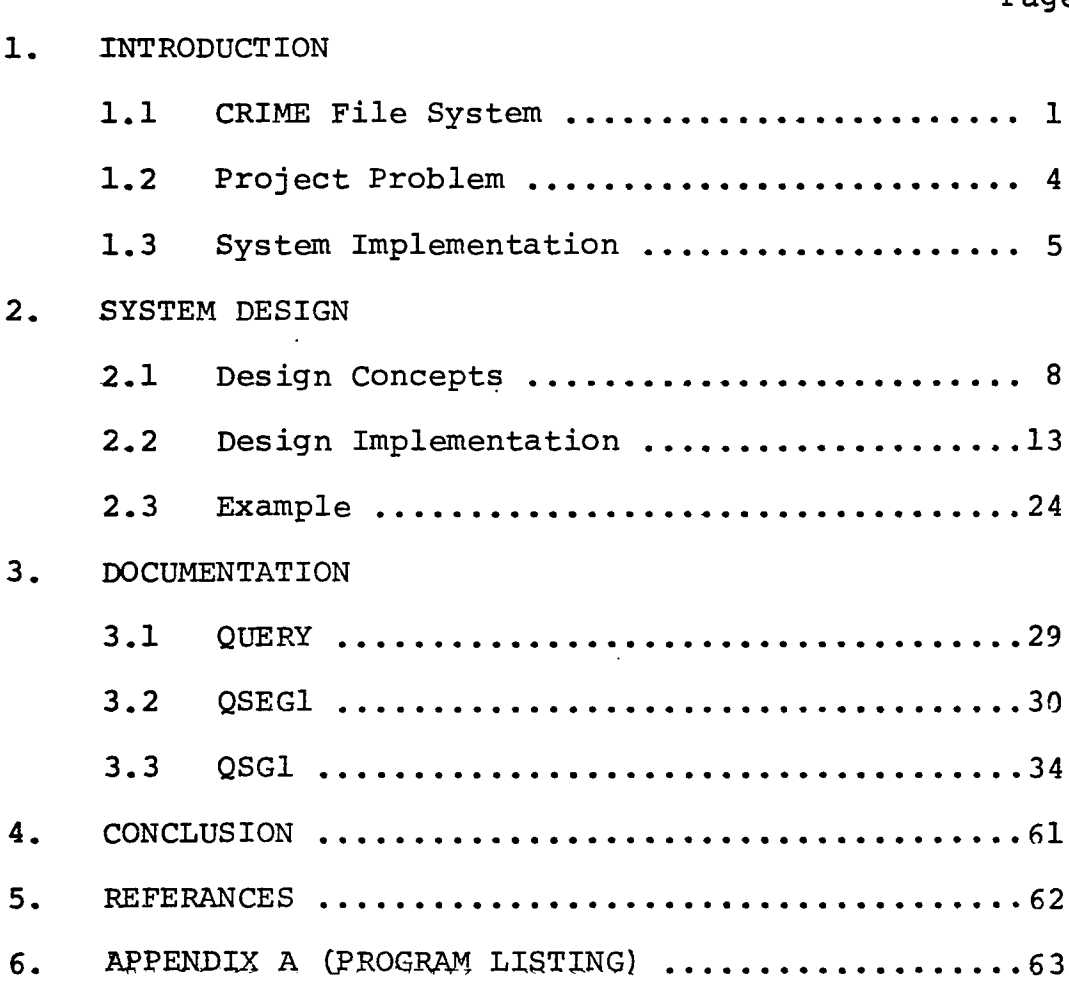

 $\sim$ 

 $\hat{\boldsymbol{\cdot} }$ 

Page

 $\ddot{\phantom{1}}$ 

 $\ddot{\phantom{a}}$ 

#### CHAPTER 1

#### INTRODUCTION

1.1 CRIME File System.

1.1.1 Purpose.

'Computerised Retrieval of identifiers and Modus Operandi Elements' is the approach taken by the Oakland Police Department .in utilising advanced technology for criminal investigation. Before the advent of computer random search systems, many of law enforcement's traditional crime fighting resources broke down under the sheer volume of crime. In police department such as Oakland, where 40,218 persons were arrested in 1970, the information necessary to identify the perpetrator of a crime was very often 'hidden' within a document storage facility. Hence the department wanted a fast, reliable and convenient means of searching sizable storage of identification elements of people, fingerprints and vehicles. Also, the system had to provide a means of updating information, and of presenting visual records of persons matching the observed characteristics.

1.1.2 System Description.

The CRIME File System was designed and built by Hewlett Packard Company and has been in operation since September 4, 1972. The system employs a computerised data base as a source of investigative leads to help in identifying suspects whose characteristics are partially known. There are four major characteristics contained in the data base; they are physical description, type of crime, address of mug shots and fingerprint cards, and description of vehicles with occupants of recent police interest. By entering known characteristics into the system, a search on the data base can yield a summary list and/or display of mug shots or fingerprints of all listed persons who match the information entered.

1.1.3 Hardware Configuration.

Hardware configuration of the system consists of : . HP2100 Computer with 24K of memory.

- . Two HP7900 Cartridge Disc Drives (12960-010).
- . HP2748A Papertape Reader.
- . HP2752A Teleprinter.
- . HP2761A Mark Sense Card Reader.
- . Two terminals each consisting of one IMAGE SYSTEMS microfilm unit with 100 address buffer and one KSR 33

teletype.

Note: The system is designed to handle expansion upto six terminals.

HP12563A - Five spare disc cartridges.

Note: The total system contains seven removable disc platters (cartridges) and two fixed disc platters (one in each HP7900A).

1.1.4 Software Architecture.

General software architecture of the system consists of special application programs in HP's Moving Head Disc Operating System (DOS-M) with Extended File Management Package (EFMP). These programs are under the control of the operator at the system console. There are four programs each consisting of several segments, they are :

. UPDAT for updating data base.

. QUERY for implementing search on data base.

. INTIL for initializing data base.

. VERUP for verifying the file structure of data base. UPDAT, VERUP and INTIL can be executed only from the system console, and INITL and VERUP are activated only when a. new data base is to be initialized. While QUERY is initiated and terminated from the system console but accepts search commands and outputs results to the query terminals;

however only one of the six can be active at any one time.

The data base is divide into two functional files, the Subject File (SF) and Vehicle File (VF). Actual file structure is designed to provide fast retrieval for frequently used parameters, by maintaining reference files sorted on different characteristics. All files associated with SF and VF data bases are contained on three disc packs, and the fourth disc pack is used for DOS-M and CRIME programs.

1.2 Project Problem.

System experience with CRIME File System revealed appreciable success, as indicated by the Project Report of Oakland Police Department. However their evaluation also pointed out certain problems. One of their major complaints was that, if one terminal is executing the QUERY program, all other terminals are locked out until that terminal is released. Query from one terminal involves appreciable amount of system - investigator conversation before a search can be initiated. And since the system is locked to one terminal at a time, considerable time is wasted while the system is waiting for slow human response to its inquiry. Extreme is, of course, the case when the investigator forgets

to give the terminal release command at the end of his query job. Hence there was a competetion for the use of the system, and many times very promising jobs had to be aborted due to delayed access to the system. Hence it was highly recommended to incorporate in the system a sort of time sharing capability to enable multiple inquiry from terminals.

The object of this thesis project is to study the extent and the manner in which the problem outlined above can be tackled; and incorporate necessary changes in the system.

1.3 System Implementation.

Project work was to be carried out at the Image Analysis Labratory of Electrical Engineering Department, University of Houston; and hence the CRIME File System had to be implemented on the available resources. Though these were quite compatible to the requirements, some minor differences warrented certain changes in the original system.

. The CRIME File System was designed to operate under HP's DOS-M system, while we needed to implement it under the DOS-Ill system. These two DOS systems are quite similar except for certain minor differences in the EFMP routines. Basically, the DEFINE statement, that defines the number

of words to be used by EFMP for its internal tables and buffers, had to modified in all program segments. At the Oakland Police Department, hardware configuration included a two-drive disc unit, giving a total of four disc cartridges. At the Image Analysis Labratory we have a single-drive unit. Hence to be able to implement the CRIME File System on a two-disc system instead of a four-disc system, the size of the data base had to be reduced by a factor of ten. Thus the maximum number of entries in SF was reduced from 25,200 to 2,520, and VF was reduced from 31,500 to 3,150. This was achieved by making appropriate changes in the data base initialization program INITL.

Oakland Police Department had obvious reservations in releasing their data base, hence a synthetic data base was generated. And since we did not have a card reader at the Image Analysis Labratory, card images were generated and stored on magnetic tape, and then read-off the tape by the UPDAT program. **A** Synthetic Data Base Generation Program was developed by this author in conjunction with Ha Nguyen, and it is documented in his thesis.

In this thesis the author has tried to explain all the aspects of the CRIME File System that are relevant to

this project. However, for documentation of the complete original system, the reader is referred to :

- . Oakland Police Department CRIME File System Project Report.
- . Oakland Police Department CRIME System Internal Maintenance Specification.
- . Source listing of the CRIME programs.

#### CHAPTER <sup>2</sup>

#### SYSTEM DESIGN

#### 2.1 Design Concepts.

The idea of incorporating time sharing capability in the CRIME system, is based on the reasoning that because human thinking processes and responses are slow relative to the logical and arithmetic capabilities of the computer, it should be possible to switch the computing resources from one user to another in such a way that each user could interact with a terminal online to the computer and think he had sole access to the computer. Now, I/O devices also have a speed disadvantage compared to the Central Processing Unit. Hence if the user is considered as much a part of the system as I/O devices, the idea of time sharing would be to share system resousces sequentially in time.

Time sharing systems can be classified as : . Online File Maintenance and Retrieval Systems. These systems are characterized by the limited range of queries or additions which can be made to a common information base.

. Special Purpose Time Sharing Systems.

These systems allow the user to prepare and execute programs in a very limited number of languages.

. General purpose time sharing systems. CRIME File System is data base system, and hence after time sharing is incorporated, it could be included in the first classification. However, since updating of the data base is done only from the system console, time sharing need only be incorporated in the QUERY section. Thus the object is to design an Online Retrieval System with time sharing capability.

There may be several users wanting to use the QUERY program at the same time, if time sharing is introduced. One way would be to provide seperate copies of the program for each user. However, considering the limited memory space of 24K words and the sizable QUERY program, an alternative way obviously need be sought. Hence let there be just one program being shared, but each user using it does so as a seperate process; and the processes run concurrently. By concurrent, we mean that two or more processes are in a 'state of execution'. A process is in a 'state of execution' if it has been started but not completed or terminated. Such a concurrent execution of two or more processes is called 'multiprogramming', and is employed in this project.

A single copy of the program which can be used concurrently by several processes is called a 'pure procedure' or is said to be 'reentrant'. For a program to be reentrant it must not modify itself, hence it was necessary to avoid any instruction modifying programming techniques in the QUERY program. Secondly, the program should not store data local to itself, hence separate data and temporary storage areas must be provided for each user of the program. This was taken care of in the 'context block' as explained in the next paragraph.

In order to switch the physical processor from one process to another, some information must be saved when a process is removed from control, and restored again when a process returns to control. This information is often called the 'context block'. The following is the type of information that must be saved and restored.:

- . The process must know what instruction to execute next when it assumes control of the physical processor.
- The address space of the process must be saved. This also ensures separate data and temporary storage areas as required for reentrant programs, mentioned in previous paragraph.
- The state of the I/O devices affecting the process must be saved.

There may be additional information required in other systems, but for QUERY this seems sufficient.

Assignment of the physical processor to processes is scheduled by 'processor management'. General description of the processor management employed in QUERY is illustrated in Figure 2.1. 'Process scheduler' and 'traffic controller' are two modules that control and keep track of state transitions of defferent processes. Process scheduler decides which of the processes receives the processor and at what time. Traffic controller keeps track of the status of each process. When a terminal user signs-on, his process is assigned READY state. Next, the process controller in conjunction with the traffic controller assigns it to the physical processor and labels its state as RUNNING. While it is running the traffic controller continuously updates the status information on other concurrent processes. When the process requests an I/O, it is put into WAIT state until the I/O request is complete, and then it is assigned READY state again. Each process has an identical state diagram. It is worthwhile to note here, that all the processes are identical since they all execute the same program. Secondly, as will be discussed later, no time slice allotment was employed, and hence in the state diagram, there is no direct path from RUNNING state to READY state.

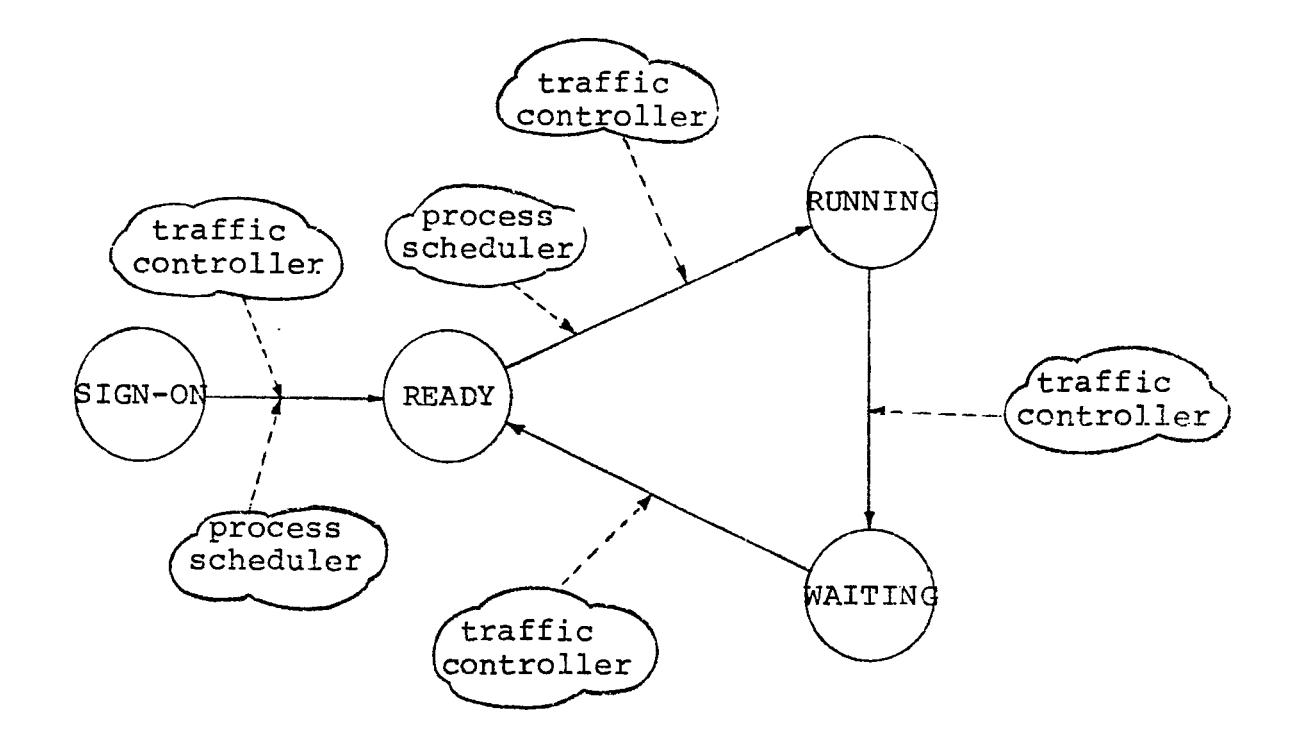

Figure 2.1

2.2 Design Implementation

Now that general design concepts have been presented, let us probe deeper into how these were implemented in the QUERY system.

The overall flow chart for the segments of the original QUERY program is shown in Figure 2.2. In brief , the functions of each of these segments can be described as :

- . QYERY : This is the main program to which control is given by DOS directive from system console to initiate the QUERY program. It is a dummy main program for loading purposes and establishes a common block of 128 words for use throughout QUERY.
- . QSEG1 : This overlay segment initiates operator communication through the system console, checks the validity of disc packs to be used, and verifies the active terminals by L.U.N. (logical unit number) and initializes certain common buffers and flags.
- . QSG1A : This overlay segment polls all terminals for attention to sign on, and once a terminal has signed on, it transfers control to QSG1B for query commands.
- . QSG1B : This overlay segment is responsible for controlling the operation of the query functions and does all user communications. It accepts and performs the

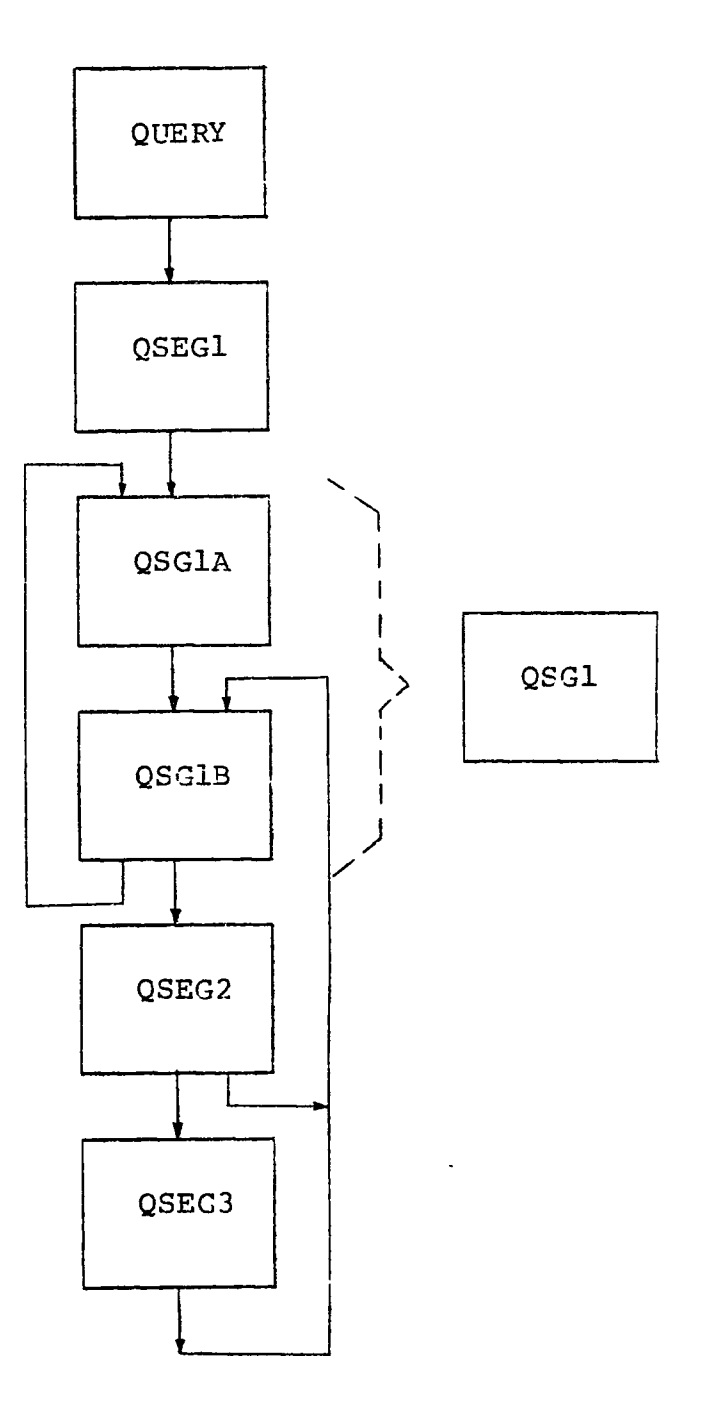

Figure 2.2

various query commands entered at the terminal. And prior to doing any I/O or EXEC calls, it checks to see if other terminals are requesting attention.

. QSEG2 & QSEG3 : These two overlay segments actually handle the search on data base based on entered characteristics. In the time sharing system these run to completion before releasing control, therefore these do not have appreciable effect on the object of incorporating time sharing in the system and they need not be further elaborated.

It can be seen from the above description that since segments QSG1A and QSG1B handle the terminal sign on procedure and user communications, these will have to be modified in order to implement time sharing. Minor modifications can also be envisioned in QUERY and QSEG1.

Segment QSG1A polls the terminals for attention to sign on, and transfers control to QSG1B when a terminal signs on. It is very possible that after a process for one terminal has reached QSG1B, some other terminal would want to sign on. In this case, switching control from one terminal to another would require jumping back to segment QSG1A, and hence would require swapping of overlays between main memory and disc storage. This would also require files to be opened and reset, and certain buffers to be initialised in each

segment each time they were swapped. Hence to prevent this unnecessary overhead, it was pertinent to combine QSG1A and QSG1B into one overlay segment QSG1. And since QSG1A was comparatively small segment, the combined segment QSG1 did not overflow the memory.

Now let us discuss the information management required for multiprogramming QUERY, ie. the context block for each process. In the original version of QUERY, all the variables which were modified during the execution of QUERY, were assigned a common block of 128 words. However there were some unused locations in this block. These came in handy for assignment to certain variables local to QSG1, such as loop variables and flag variables. The idea was to maintain a copy of this common block for each process and swap them whenever control was switched from one process to another. Hence it was necessary to store all the variables that were manipulated during QSG1, in this common block.

A second common block was inserted to store certain status variables for the terminals and for process scheduling queue, and buffers in which information read from differnt terminals could be stored. Also included in this common block was a 128  $\times$  6 word array, in which a copy of the first common block for each terminal could be stored. Detailed

description of all these variables and arrays is given in Chapter 3, but the object behind this brief mention here is to indicate the division of information storage area into two blocks, one of which needs to be swapped each time the processes are switched, and the other which maintains the status of each process and can be modified or tested during execution of any process.

The file structure of CRIME File System was not of much consequence in this project, hence is not discussed in detail. However there are certain files whose mention is very pertinent here. The characteristics that are entered during execution of QSG1 are stored in a master interface file 'MIF', and when control is passed on to the search routines, search is performed based on parameters in this file. The hits encountered in the search are passed back to QSG1 in a master hit file 'MHF'. There are also six hit files 'HITl' to 'HITS', one for each terminal, for saving the hits for future reference once that terminal user gives the 'END' command to end his query job. With the inclusion of multiprogramming, search parameters can be concurrently entered from many terminals, and hence a separate interface file was created for each terminal - 'MIF1' to 'MIF6'. Each of these is 96 words long. Since hits obtained during search routines also need to be saved for

each terminal, information in MHF on return to QSG1 from search routines, is immidiately transferred to appropriate hit file 'HIT#'. In the original system, the size of file HIT1 was 8192 words while HIT2 to HITS were 256 words long. These same sizes are maintained, however if the number of hits in MHF is greater than the size of file HIT#, a warning to that effect is printed on the appropriate terminal so that the investigator can rerun the search with more parameters, thereby reducing the number of hits. At this stage the above mentioned sizes of hit files was considered suitable, however if need be, it would not be too difficult to increase the sizes of these files.

Now let us discuss the general approach employed in scheduling and switching control from one process to another. In general, conversation of the system with the terminal user follows a sequence. The system asks a question of the user or it just gives a prompt requesting further information, and the user responds with the information. The system processes this input and outputs a prompt for signaling next input or comments on the previous entry and then outputs a prompt. It was observed, as could be expected, that system response to user's input was instataneous from user's standpoint, therefore it was considered unnecessary to assign fixed time slices to the

process steps. Hence here, alloted time slice was the time interval, beginning when the user input was accepted by the system for processing, to the time the system response to this input was output to the user's terminal. Thus time slices were defferent for each process step, but could not be recognised by the user. The strategy was to utilise the time, while the system is awaiting a terminal user's input, in polling other terminals and employing round robin scheduling for switching control to another process.

As mentioned before, there are two important routines, process scheduler READA and traffic controller POLL. Mow let us consider the significance of these.

QSG1 is divided into 29 program steps ie. there are 29 entry points. These entry points are given statement numbers 5201, 5202, ........., 5229. Whenever the program reaches a point where it needs to read from the terminal, READA is called. The general pattern of coding at this point is :

> NSTMT  $\leftarrow$  ## CALL READA GO TO 5200 52##

Here NSTMT is the next statement number for the current

process, that is passed on to READA. On exit from READA NSTMT holds the next statement number for the new process. Statement numbered 5200 is:

5200 GO TO  $(5201, 5202, \ldots, \ldots, 5229)$  NSTMT Hence on exit from READA, control will be transferred to appropriate entry point for the new process. A similar coding pattern is also employed where PRINT directive from the terminal user is processed, to interleave printing of the entries in 'hit files'. This will be clear when we consider an example later in the Chapter. Traffic controller is called from within READA and also at several places in the QSG1 program. It updates the status information of various terminals and the scheduling queue.

Each of the terminals has two status flags assigned to it, they are IOCMND and IOSTAT. IOCMND when set, indicates that I/O READ EXEC routine is to be called for that terminal when that I/O device becomes free. While IOSTAT when set, indicates that the process is ready to be scheduled for running ie. ready to be included in the scheduling queue, when the I/O device becomes free. These two flag variables are employed to provide concurrent I/O on the terminals. The object was to be able to replace all Fortran READ and WRITE statements by l/O EXEC calls which would initiate the I/O and then without waiting for completion, transfer

control to he next instruction in the program. The flow charts for RE^DA and POLL are shown in Figures 2.3 and 2.4, and in conjunction with the above discussion they become quite self explanatory. There are however couple of things that may need elaboration. The KOMON area mentioned in Figure 2.3 is the common block which is individual to each process and needs to be swapped each time processes are switched. Secondly each terminal is assigned a buffer of 36 words into which information from that terminal is read. And before exiting from READA, contents of the appropriate buffer is transferred to a local buffer of 36 words in the KOMON area.

At this point let us digress to an important aspect of the extent to which time sharing is to be provided in QUERY. During the time that search is being executed (ie. control is being transferred to QSEG2 and QSEG3 as in Figure 2.2), there is no system  $-$  user conversation. Further, it was observed that for most cases the time required for searching was not intolerably long. Hence it was decided to allow search to be performed uninterrupted. However consider a case where one user has given the PRINT command and while the hit list is being printed on his terminal, some other user enters the search segments. Since printing is interleaved, it is possible that in between printing of

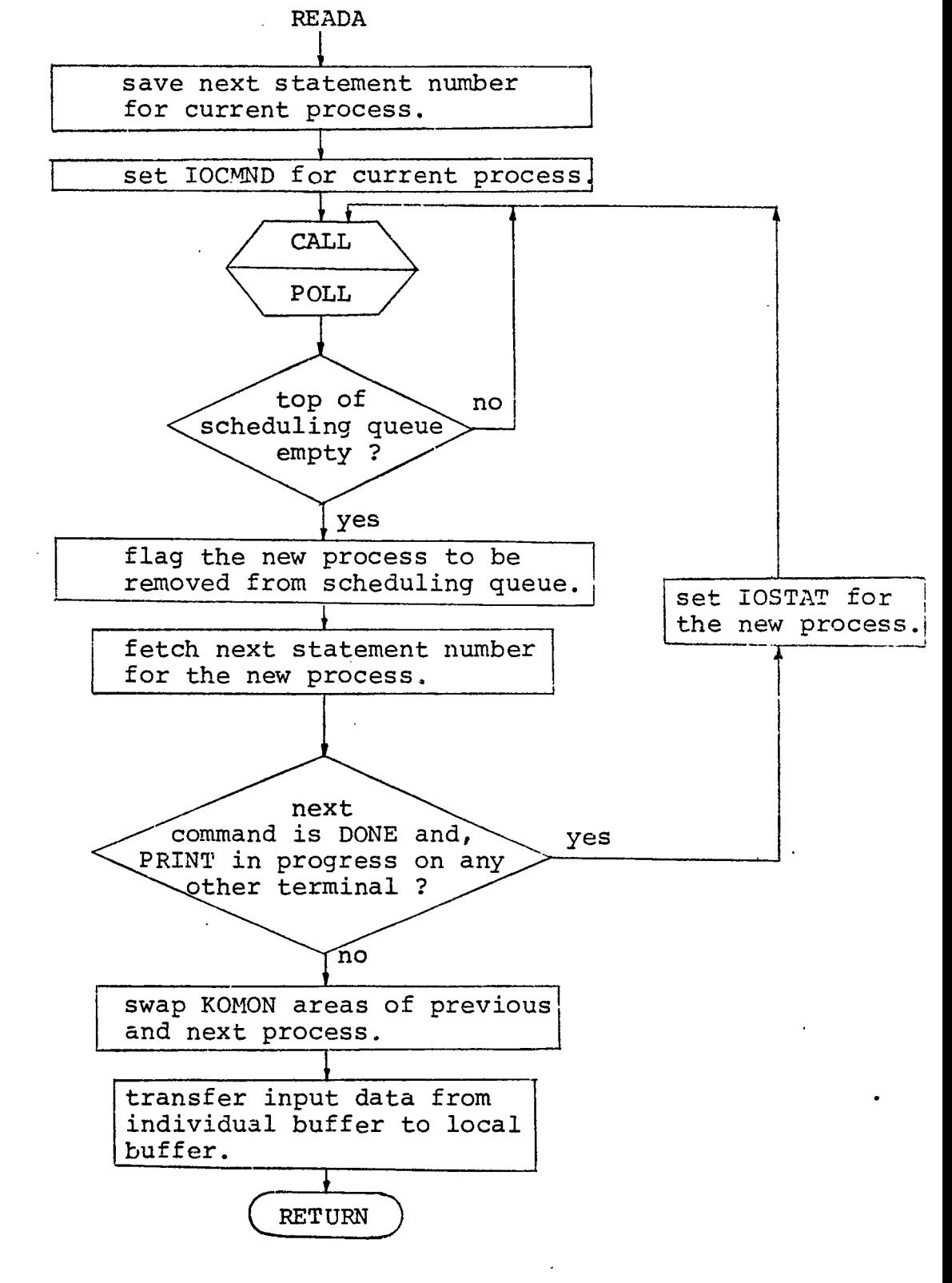

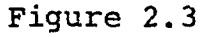

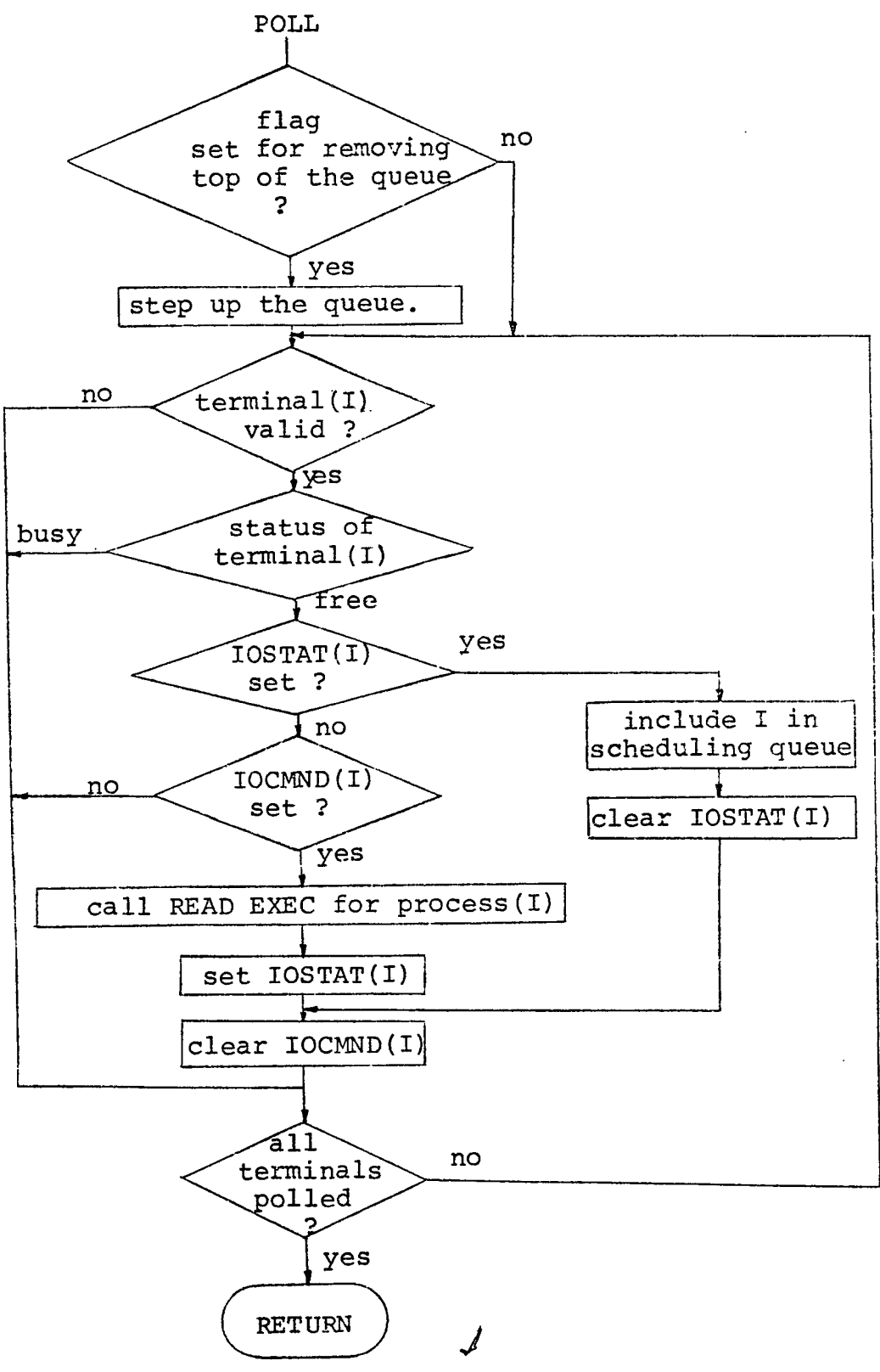

Figure 2.4

two lines, the other terminal may enter search implementing routine, causing noticable time lag between two lines. This was considered undesirable and hence PRINT was given priority by introducing the feedback loop in READA, as shown in Figure 2.3.

2.3 Example.

Now let us consider an example to get a clear picture of how process switching and concurrent I/O is achieved. For simplicity, let us assume time sharing between just two users. As shown in Figure 2.5, say process 1 has reached statement 15, and next transfers control to READA, where immediately NSTMT(1) is set to  $3$ . At this instant say, next statement for process 2 is 520? ie. NSTMT(2) is 2, and there is a READ EXEC call pending on terminal 2. Let  $IOSTAT(1)$ ,  $IOCMD(2)$ ,  $IOCMD(1)$  be reset and IOSTAT(2) be set to 1, and the scheduling queue be empty. READA will set IOCMND(1) and call POLL. In POLL, since there is no I/O pending on terminal 1 and since IOSTAT(1) is 0 & IOCMND(l)is 1, a READ EXEC call will be given on terminal 1, and now IOSTAT(1) will be set and IOCMND(1) reset. If terminal 2 has still not completed its input, now both terminals are busy, hence queue remains empty. Thus READA will keep on calling POLL till one of the two

PROCESS 2 PROCESS 1 NSTMT=2 15 NSTMT=3 CALL READA CALL READA GO TO 5200 GO TO 5200 5203 . 5202 .  $\bullet$ CALL POLL CALL POLL  $\mathbf{a}$ C I/O WRITE 338 IOSTAT  $(ION) = 1$ CALL EXEC(2, KONWD, OUT16, 17) C I/O WRITE GO TO 15 CALL EXEC(2, KONWD, OUT24, 8) NSTMT=16 CALL READA GO TO 5200 5216 .  $\bullet$ CALL POLL GO TO 338  $\bullet$ 

Figure 2.5

terminals completes input.

Assume that terminal 2 completes input first. Since  $IOSTAT(2)$  is 1, it will be included in the queue, and READA will swap the appropriate KOMON blocks before transfering control to process 2. Process 2 now say has to process the PRINT directive, hence after certain amount of processing and calling POLL to check if terminal 1 has completed its input, it reaches an I/O WRITE EXEC call. At statement 338 IOSTAT(2) is set, before the WRITE EXEC call. This EXEC call starts write operation on terminal 2 and immidiately proceeds to next statement. Now process 2 transfers control to READA which in turn calls POLL. It should be noted that the queue is stepped up the first time POLL is called after switching processes. Hence once again the queue is empty. Now terminal 1 has an incomplete READ call on it while terminal 2 has an incomplete WRITE call on it, and until one of them completes, control will switch back and forth between READA and POLL.

Next, say input on terminal 1 is completed, and since IOSTAT(1) is set, terminal 1 is included in the queue and both IOSTAT(1) and IOCMND(1) are cleared. READA swaps the appropriate KOMON blocks, and process 2 starts executing and reaches an I/O WRITE EXEC call. It starts WRITE operation and continues executing till it again transfers control to READA. In READA, I0CMND(2) is set and control transferred to POLL.

Now terminal 2 completes its WRITE operation first, and since IOSTAT(2) is set, it is put on the queue. Both IOSTAT(2) and I0CMND(2) are cleared and after swapping KOMON areas, control is switched to process 2. Process 2 continues to execute, initiates another WRITE EXEC call and again transfers control to READA after setting IOSTAT(2). READA in turn calls POLL.

Now if terminal 1 is the first to complete the WRITE operation, POLL issues a READ EXEC call on terminal 1 since  $IOSTAT(1)$  is cleared and  $IOCMND(1)$  is set. Then IOSTAT(1) is set, IOCMND(1) cleared, and control returned to READA. Still the queue is empty, hence till terminal 2 finishes its WRITE operation or terminal 1 completes READ operation, control oscillates between READA and POLL.

This example is typical of the process swapping and concurrent I/O that would be expected in normal execution of QUERY. It is important to note here the difference between coding for issuing an I/O WRITE EXEC call in the two processes. This is so, because process 2 is shown

to be responding to a PRINT directive from the user. In all places except in PRINT processing, a WRITE EXEC call is issued without either setting IOSTAT or calling READA. In all these cases there is a definite pattern of alternating READ and WRITE EXEC calls. Hence if WRITE is initiated and then if READ needs to be initiated on the same terminal, IOCMND is set, and routine POLL on detection of completion of WRITE, immidiately issues a READ EXEC call. Hence knowing the pattern of WRITE being followed by READ, there is no need to wait for completion of WRITE until a READ EXEC call is to be issued. On the other hand during processing of PRINT directive, two WRITES can occur consecutively or a WRITE may be followed by READ; hence it is necessary for that process to wait till each WRITE is complete. The waiting time is utilised in polling other terminals for attention, by calling READA.

#### CHAPTER <sup>3</sup>

#### DOCUMENTATION

This chapter gives the documentation of the modified QUERY program segments. Segments QUERY, QSEG1 and QSG1 are documented in their entirity, and since the remaining segments have very few modifications, the reader is referred to 'Oakland Police Department CRIME System Internal Maintenance Specifications', for their documentation.

## 3.1 QUERY

3.1.1 Program Objectives : A dummy main program written in Fortran IV for loading purposes. It establishes two common blocks, ICOMM of 128 words and IKOMM of 1017 words.

3.1.2 Flow of Control : Receives control from DOS-M executive and immediately transfers control to segment QSEG1.

3.1.3 Internal Arrays : INAME is a 3 word integer array that contains the name of the segment to which control is to be transferred - QSEG1.

#### 3.2 QSEG1

3.2.1 Program Objectives : An overlay segment written in Fortran IV to which control is given by an EXEC call from QUERY. It initiates operator communication through the system console and checks the validity of disc pack labels for use in the CRIME system. It sets up and verifies the active terminals by LUN and initializes certain common buffers and flags. It also initializes 6 context blocks, one for each terminal.

3.2.2 Flow of control : Receives control from QUERY. After performing its function, control is transferred to QSG1.

- 3.2.3 Interface Parameters in First Common Block :
- 1. ITYPE is a simple integer variable that contains the code for the data file to be queried 'MS', 'FP' or 'VF' in ASCII.
- 2. ICMND is a simple integer variable that contains the current command (first two characters only) in ASCII.
- **3.** IERRNO is a simple integer variable that is set to the EFMP error return code.
- 4. IYEAR is a simple integer variable that contains the last two digits of the current year.
- 5. ILUN is a simple integer variable that contains the L.U.N. of the currently active terminal.
- 6. NICKNM is a 5 word integer array that contains a subject nickname in ASCII or zero in the first word.
- 7. LUM is a 6 word integer array that contains the active terminals by Logical Unit Number (L.U.N.).
- 8. IBUFFR is a <sup>6</sup> word integer array. It is really 6 one word input buffers, one for each possible terminals.
- 9. IHITN is a 3 word integer array that contains the name of the current 'hit' file in ASCII, such as HIT1, HIT2, etc.
- 10.IFILEN is a 3 word integer array that contains the name of the current 'hit' file or file 'MHF' in ASCII.
- ll.IORDN is a simple integer variable that contains the ordinal number of the terminal (1-6) with respect to array LUN.
- 12.IDISPN is a 6 word integer array that contains a pointer (or displacement from the beginning) to the next entry in the 'hit' list (file HIT#) for use with the DISPLAY function for each of the 6 possible terminals.

3.2.4 Interface Parameters in Second Common STATEMENT :

- 1. LINET is a 36x6 word integer array that provides 36 word input buffer space for each of the <sup>6</sup> terminals.
- 2. LSTAT is a 128x6' word integer array that constitutes address areas for the 6 terminals where the first common block of 128 words for each terminal is stored.
3.2.5 Internal Simple Varibles :

- 1. IOLDUS is a simple integer variable that contains the old user status code.
- 3.2.6 Internal Arrays :
- 1. IOPNTB is a 128 word integer array that contains the EFMP Opened  $-$  File Table.
- 2. ITPBUF is a 256 word integer array that contains the EFMP Temporary Record Buffers.
- 3. INAME is a 3 word integer array that contains the name of segment QSG1 in ASCII.
- 4. ISTATE is a 10 word integer array that contains the EFMP status of disc pack.
- 5. IFNAME is a 3 word integer array that temporarily contains the name of an EFMP file.
- 6. KOMON is a 128 word dummy array, equivalenced with the first common block for the purpose of swapping this block on switching terminals.
- 7. NOTRB is a two word integer array for specifying number of temporary buffers in DEFINE EXEC call.

3.2.7 Diagnostics Produced :

- 1» EFMP ERROR NUMBER ##
- 2. LOGICAL UNIT ### IS DOWN AND SO WILL NOT BE USED.

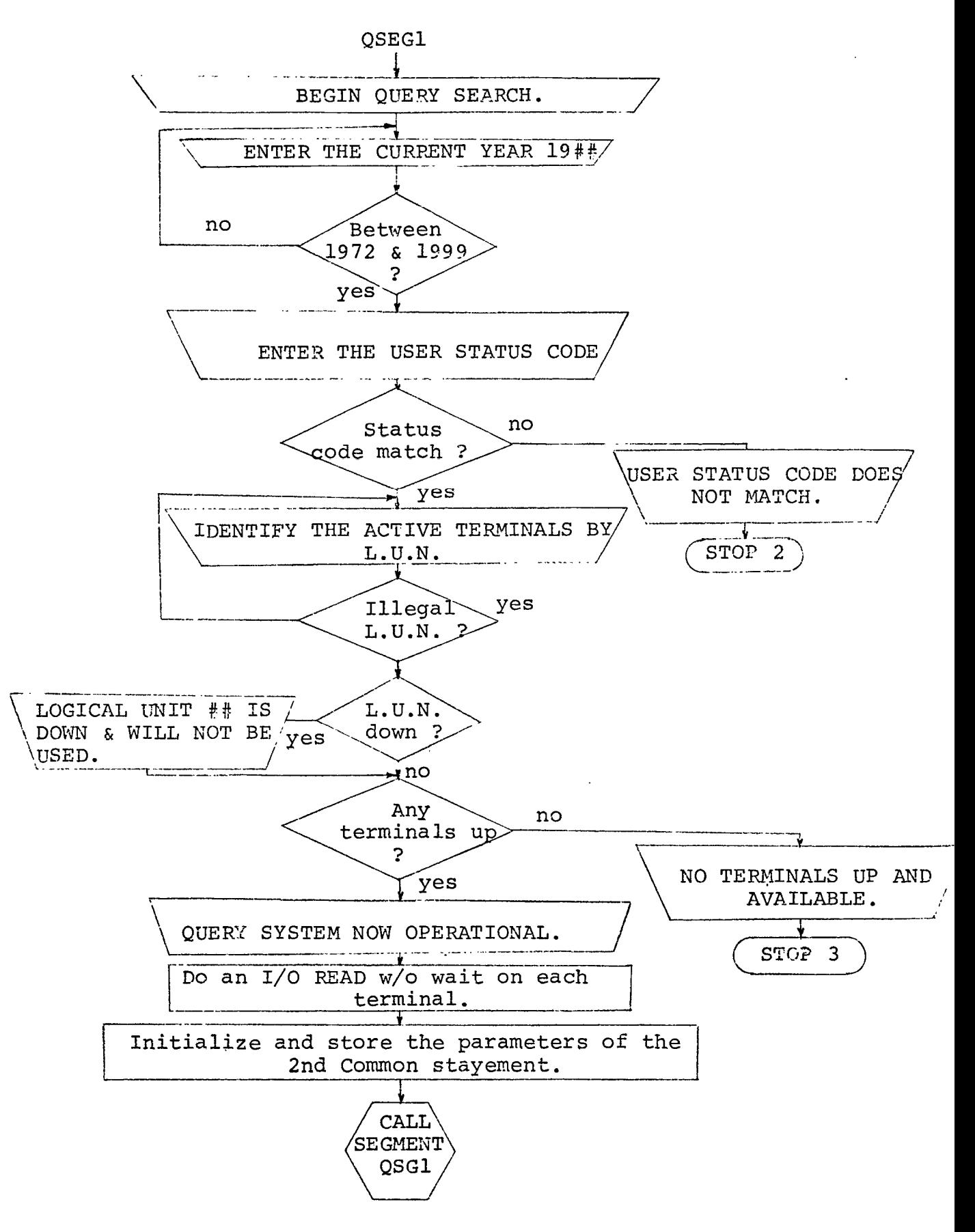

NOTE : The symbols used in the flow charts are the same as those used in the Oakland Police Department CRIME System Internal Maintenance Specification (Form 1960lA).

3. THERE APE NO TERMINALS UP AND AVAILABLE. QUERY TERMINATED. STOP <sup>3</sup>

#### 3.3 0SG1

- 3.3.1 Program Objectives :
- a. QSG1 : An overlay segment written in Fortran IV, and is 'reentrant'. It accepts and performs the various query commands entered at the terminals. It is responsible for controlling the operation of the query functions and does all user communication.
- b. READA : A subroutine written in Fortran IV. This is the process scheduler. It is responsible for switching control from one process to another, and swapping appropriate address areas.
- c. POLL :A subroutine written in Fortran IV. It serves as the traffic controller, continuously polling the terminals for attention and consequently updating a scheduling queue.

3.3.2 Flow of control :

a. QSG1 : It receives initial control from QSEG1 . Then on, flow is controlled by the process scheduler and traffic controller routines PEADA and POLL. It transfers control to QSEG2 when any terminal enters the DONE command, to

terminate the query codes for a SEARCH. Control is always returned from segment QSEG2 or QSEG3, following a search on the data base for 'hits'. Whether control is transferred from QSEG1 or either of QSEG2 or QSEG3, is decided by variable IERRNO.

- b. READA : It is called by QSG1. Control is returned to QSG1.
- c. POLL : It is called by segment QSG1 and subroutine READA. Control is returned to the caller.
- 3.3.3 Interface Parameters for First Common Statement : a. QSG1 :
- 1. ITYPE is an integer variable that contains the code for the data file to be queried: 'MS', 'FP' or 'VF' in ASCII.
- 2. ICMND is a simple integer variable that contains the current command (first two characters only) in ASCII.
- 3. IERRNO is a simple integer variable that is set to the EFMP error return code. It is also used to determine whether the current call to segment QSG1 is from segment QSEG1 or is from completed search procedure (QSEG1 or QSEG3). The initiation call from segment QSEG1 sets IERRNO to  $-1$ . If IERRNO contains a number greater than  $-1$ , then it is the number of 'hits' found as the result of a search.

4. KFILEF is a 28 word integer array. This array is a set of

Key File flag words which correspond directly with the 28 MIF records in the Master Interface File.

- 5. NICKNAM is a 5 word integer array that contains a subject nicknam in ASCII or a zero in the first word, if there is none.
- 6. LUN is a 6 word integer array that contains the active terminals by L.U.N.
- 7. I,J,K,L,M,N are local integer varibles . These are included in this common block since they need to be saved for each process, and swapped when processes are switched.
- 8. IBUFFR is a <sup>6</sup> word integer array . It is really 6 one word input buffers, one for each possible terminal.
- 9. IYEAR is a simple integer variable that contains the last two digits of the current year.
- 10.ILUN is a simple integer variable that contains the L.U.N. of the currently active device.
- ll.IHITN is a <sup>3</sup> word integer array that contains the name of the current 'hit' file in ASCII, such as HIT1, HIT2, etc.
- 12.IFILEN is a 3 word integer array that contains the name of the current 'hit\* file or file 'MHF' in ASCII.
- 13.I0RDN is a dimple integer variable that contains the ordinal number of the terminal (1-6) with respect to array LUN.
- 14.IDISPN is a 6 word integer array that contains a pointer to the next entry in the 'hit' list (file HIT#) for use

with the DISPLAY function for each of the <sup>6</sup> terminals. 15.ITHV is a simple integer variable. It contains the limit of threshold value to be searched by the QSEG2 procedure. That is, if the number of 'hits' on the first pass of a query search is greater than the threshold value (ITHV) then the search is to continue by the QSEG2 method for the next set of characteristics, otherwise the QSEG3 method is to be performed for the remainder of the search parameters.

- 16.LINE is a 36 word array where the most recent input data for the current terminal is stored.
- b. READA :

Same as that for segment QSG1.

c. POLL :

Same as that for segment QSG1.

3.3.4 Interface Parameters for the Second Common Statement : a. QSG1 :

- 1. LINET is a 36x6 word integer array that provides 36 word' input buffer space for each of the 6 terminals .
- 2. LSTAT is 128x6 word integer array that constitutes address areas for the 6 terminals to store the first common block of 128 words, one for each terminal.
- 3. STMT is a 6 word integer array that saves the next statement number for each terminal.
- 4. KUEUE is a <sup>6</sup> word integer array that constitutes the

scheduling queue.

- 5. NEXT is an integer variable that holds the number of the next terminal that is to take over control.
- 6. NSTMT is an integer variable that contains the statement number to be executed next, for the process currently in control.
- 7. LAST is an integer variable that specifies the last valid entry in the queue KUEUE.
- 8. NBYTES is an array of 6 words where the number of characters read in from the terminals are stored.
- 9. IOSTAT is a 6 word integer array which when set, indicates that the corresponding process is ready to be included in scheduling queue.
- 10.IOCMND is a <sup>6</sup> word integer array which when set, indicates that I/O READ EXEC call is to be issued when the device . becomes free.
- b. READA :

Same as that for QSG1.

c. POLL :

Same as that for QSG1.

3.3.5 Internal Simple Variables :

a. QSG1 :

1. CII contains the subject I.D. number in C.I.I. format (seven digits). This variable is double precesion floating

point.

- 2. IFINGR is an integer array. It contains an offset value used in computing the subscript value for referance in array ICOMM (a scratch area). In this application it is associated with the 10 finger codes.
- 3. OPD is a real variable that contains the subject I.D. number in O.P.D. format (six digits). It is equivalenced to CII to conserve space.

b. READA :

None

- c. POLL : None
- 3.3.6 Internal Arrays :
- a. QSG1 :
- 1. IOPNTB is a 310 word integer array that contains the EFMP Opened - File Table.
- 2. ITRBUF is a 768 word integer array that contains the EFMP Temporary Record Buffers.
- 3. NOTRB is a <sup>2</sup> word integer array for specifying number of temporary record buffers in the DEFINE statement.
- 4. IMIF is a <sup>3</sup> word integer array that contains the name of file MIF1 or MIF2 ....... orMIF6 in ASCII.
- 5. NAME is a 3 word integer array that contains the name of segment QSEG2 in ASCII.

- 6. IMHF is a <sup>3</sup> word integer array that contains the name of file MHF in ASCII.
- 7. ISUBJ is a 3 word integer array that contains the name of file SUBJF in ASCII.
- 8. IMVEHF is a <sup>3</sup> word integer array that contains the name of file MVEHF in ASCII.
- 9. IKEYSB is a 3 word integer array that contains the name of file KEYSB in ASCII.
- 10.IMAKEM is a 15 word integer array. Each entry contains a number that corresponds to those automobile make numbers that can have optional models. The numbers are arranged in ascending order and are taken directly from the VFI form. For example, the entry <sup>3</sup> is for American Motors, 12 is for Buick, etc.
- ll.IMAKEM is a 15 word integer array. This array corresponds directly with array IMAKEM. Each entry indicates the number of models possible for the corresponding make of automobole. For example, the make American Motors (#3) can have six possible models.
- 12.ISFM is a 48 word integer array. This buffer is used to read the records from master Subject or Vehicle EFMP files. The masters files are retrieved for the OPD, CII, PRINT and DISPLAY functions.
- 13.IMIFD is a 96 word integer array. It is the buffer used for processing the query entry data and transferring it to

EFMP file MIF for processing by segments QSEG2 or QSEG3.

- 14.Arrays 149, 150 and 153 are scratch areas. They are equivalenced together in common block array ICOMM to conserve space.
- 15.IKEYMV is a 3 word integer array that contains the name of the file KEYMV in ASCII.
- 16. KOMON is a 128 word integer array that is equivalenced to the first common block for the purpose of swapping the address areas when processes are switched.
- 17. Arrays OUT1, OUT2, OUT3, ........, OUT32 serve as output buffers.
- b. READA :
- 1. NFLAG is <sup>6</sup> word integer array that indicates whether the contents of the individual input buffer are to be transferred to the local buffer LINE, or not. This is necessary since READA is also called during processing of PRINT command, at which time there is no input from the terminals.

c. POLL :

None.

- 3.3.7 Diagnostics Produced :
- a. QSG1 :
- 1. EFMP ERROR NUMBER ## STOP 5.
- 2. CURRENT 'HIT\* LIST IS LONGER THAN THE ENTRIES SAVED.

3. I.D. NUMBER NOT IN THE SUBJECT FILE.

b. READA :

None.

c. POLL :

None.

- 3.3.8 Special Features :
- a. QSG1 : The operator can cause the termination of the printing initiated by the PRINT command, by changing the state of the switch register bit 15. This feature is used to terminate the listing of the 'hit' list in the event the user does not wish to continue after having begun. It does not matter whether switch register bit 15 is turned from off-to-on or on-to-off.

b. READA : None.

c. POLL : None.

# FLOW CHART FOR QSG1

(Includes pages 44 to 60)

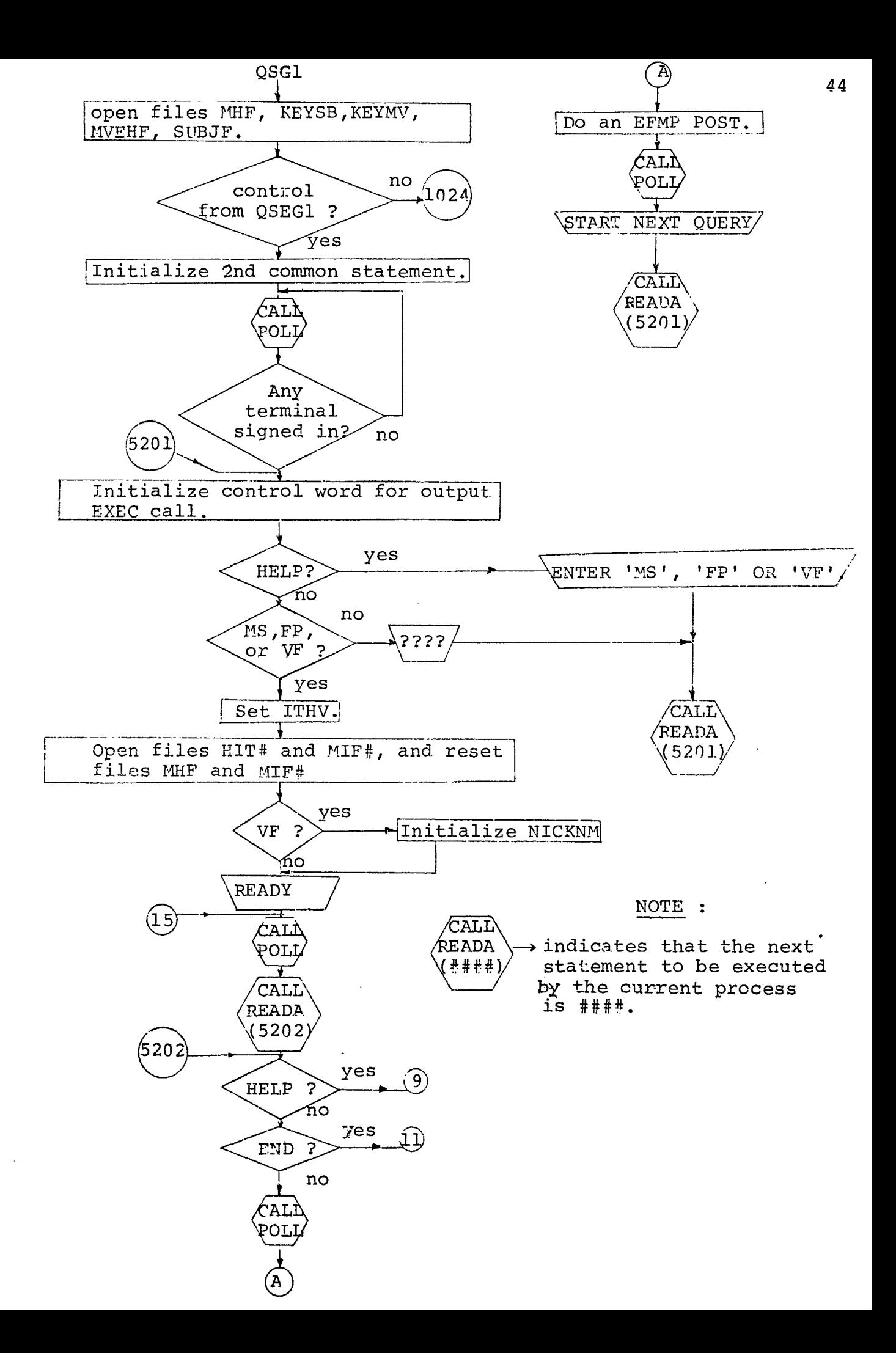

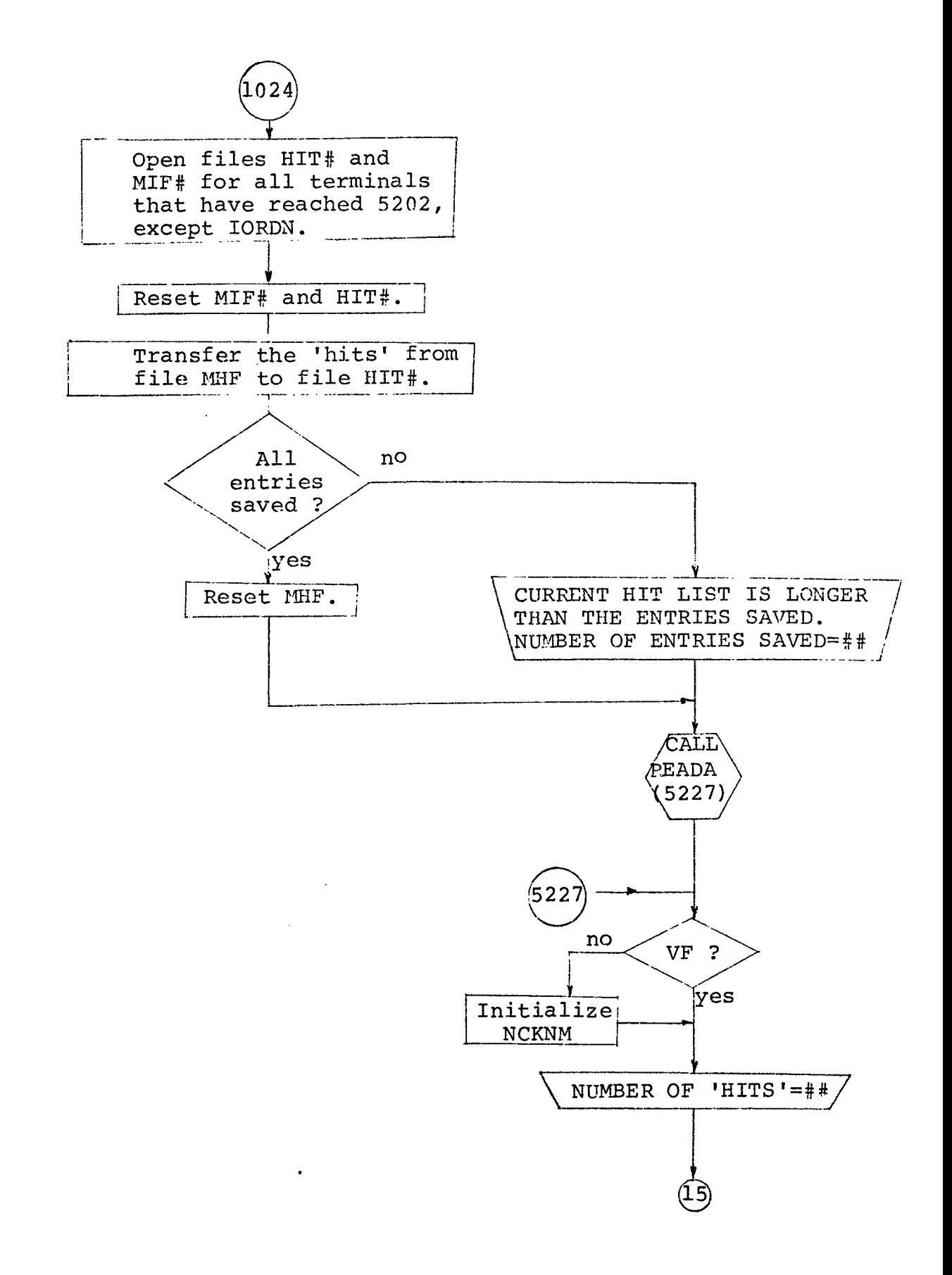

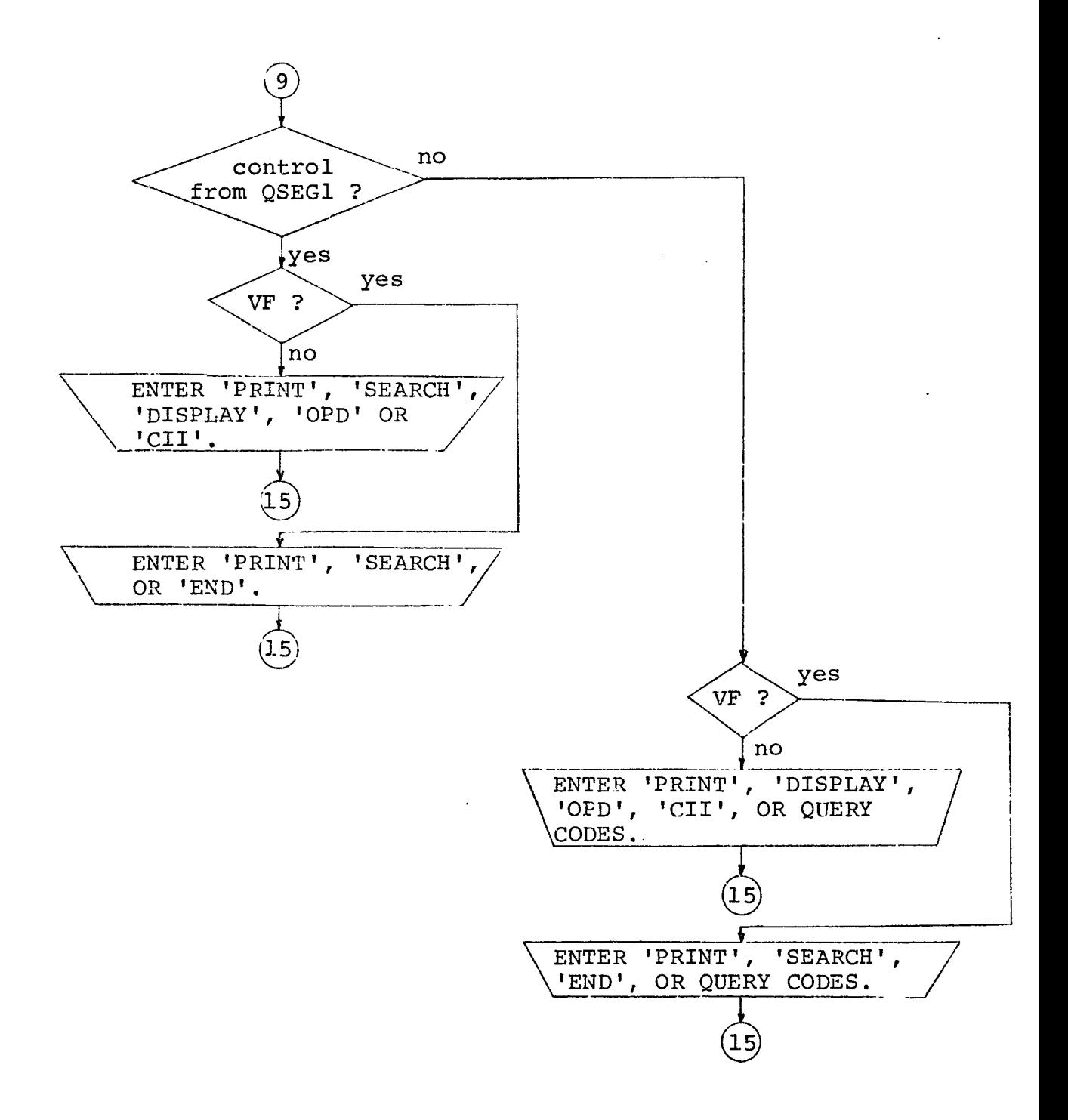

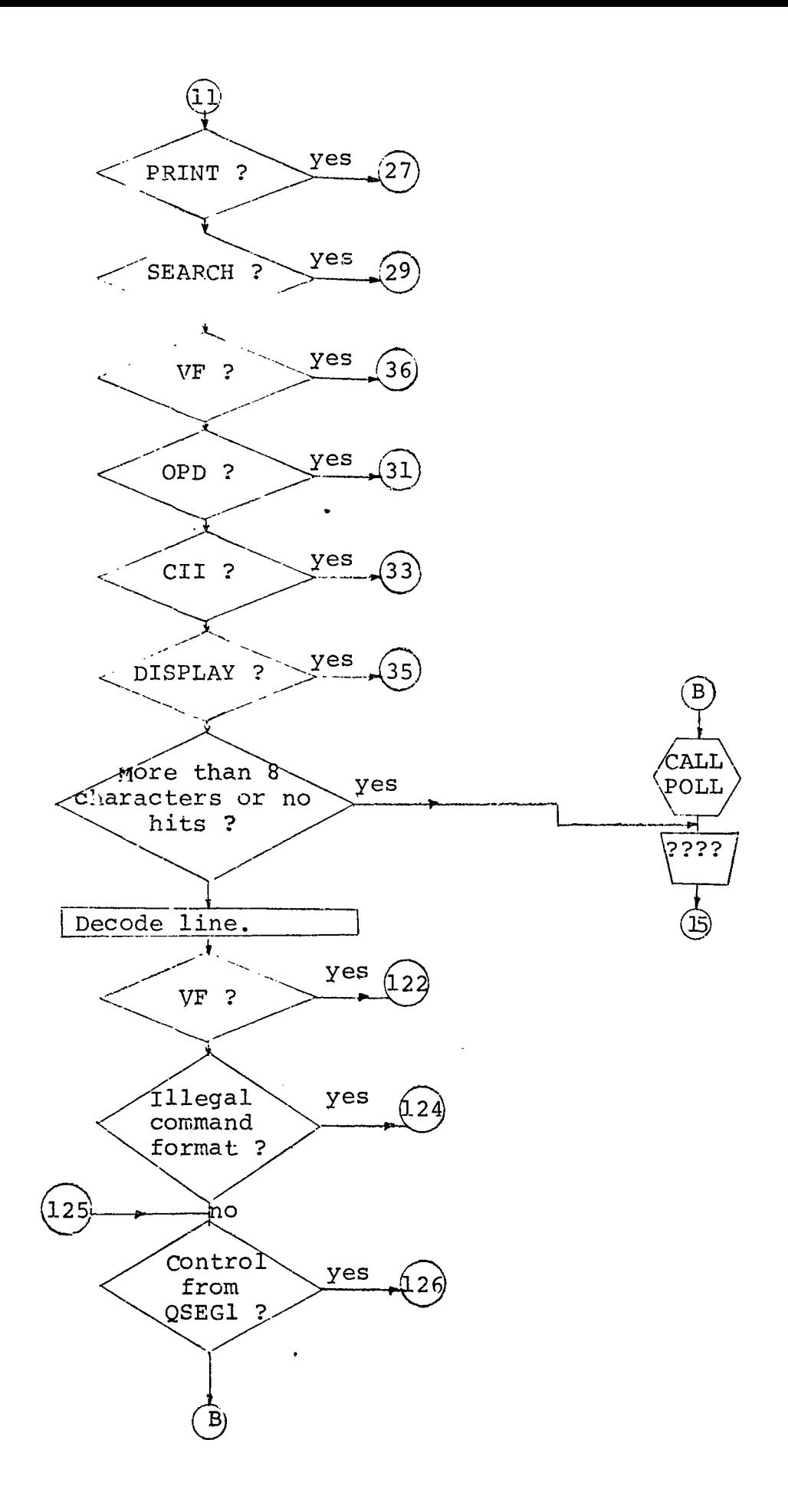

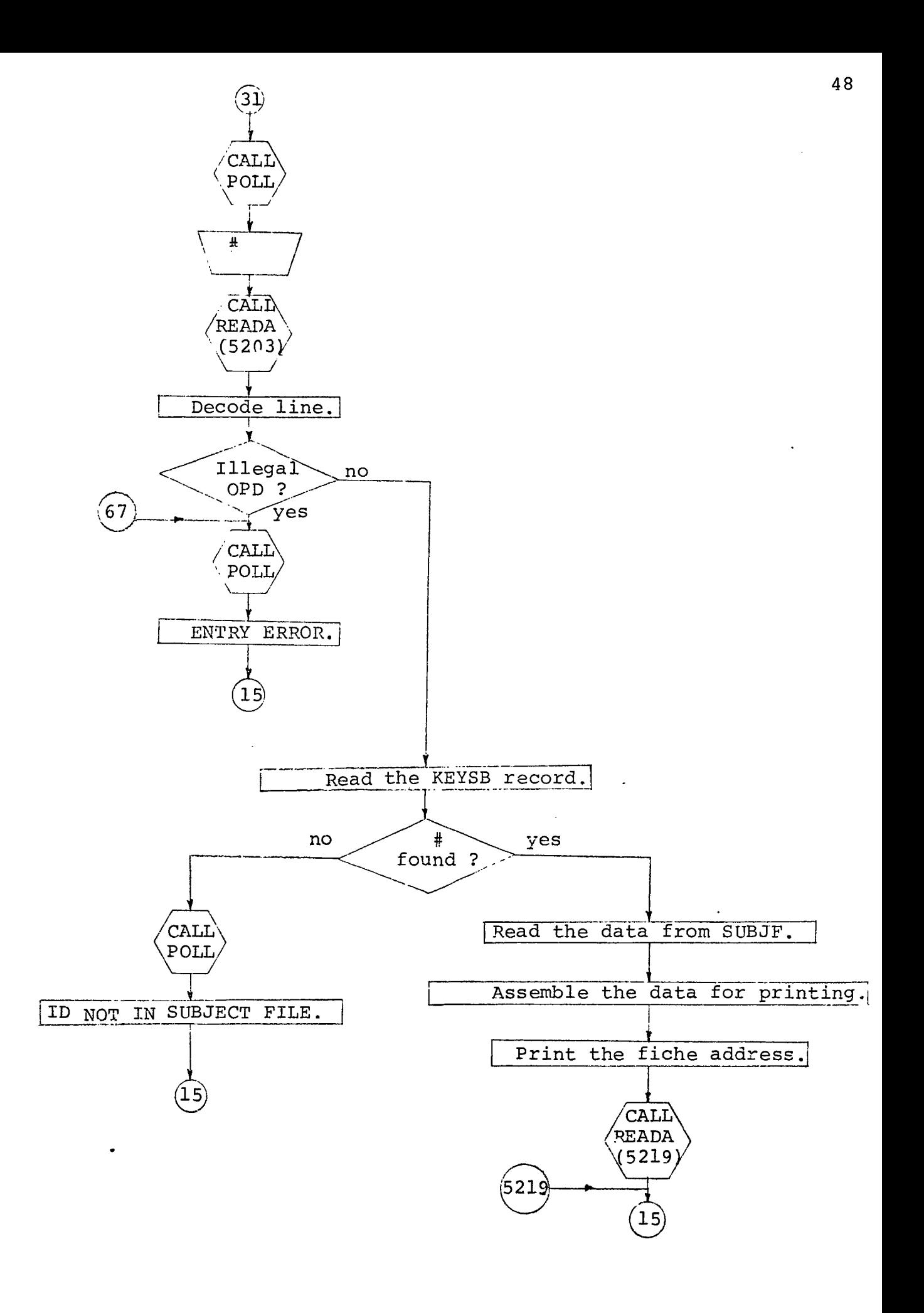

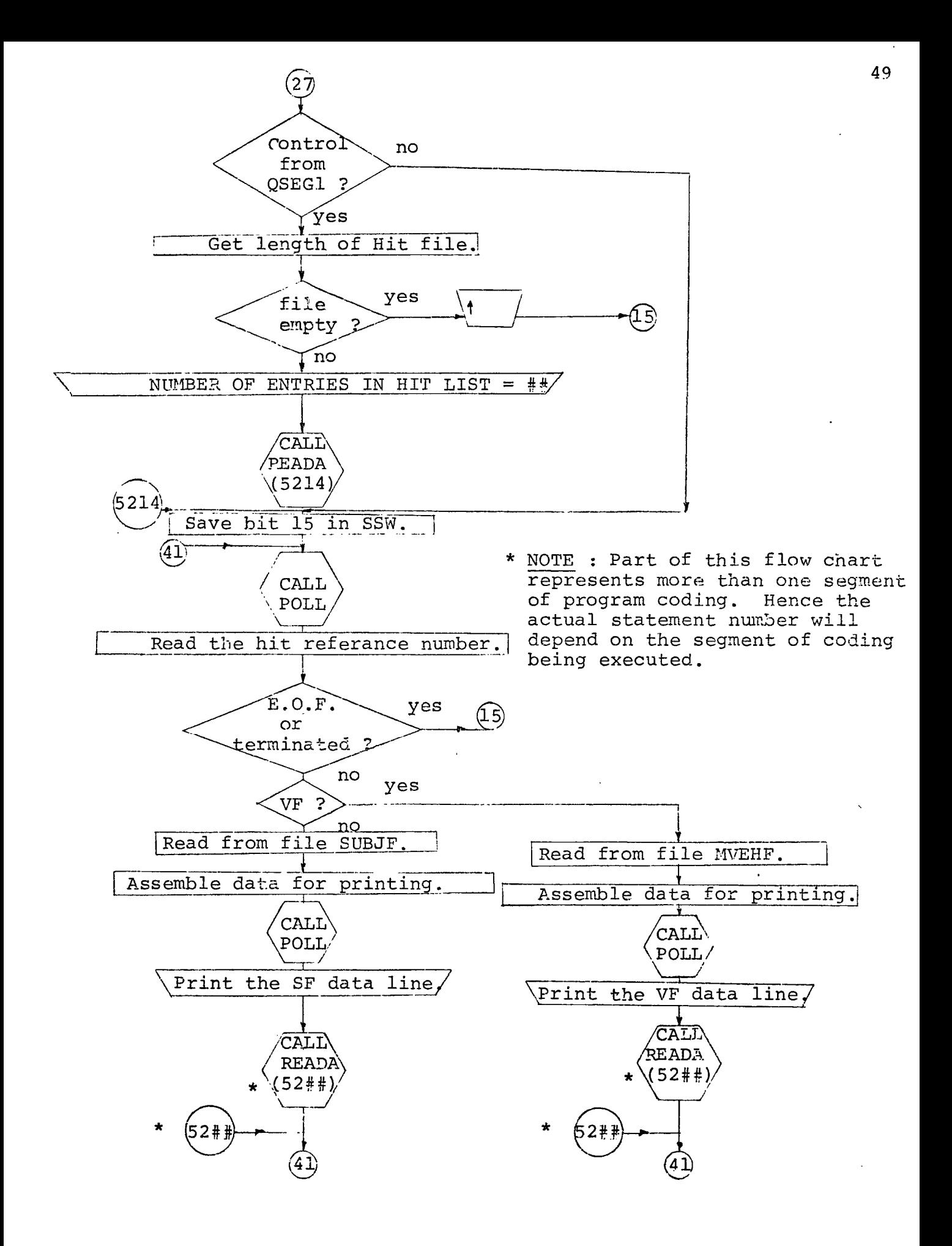

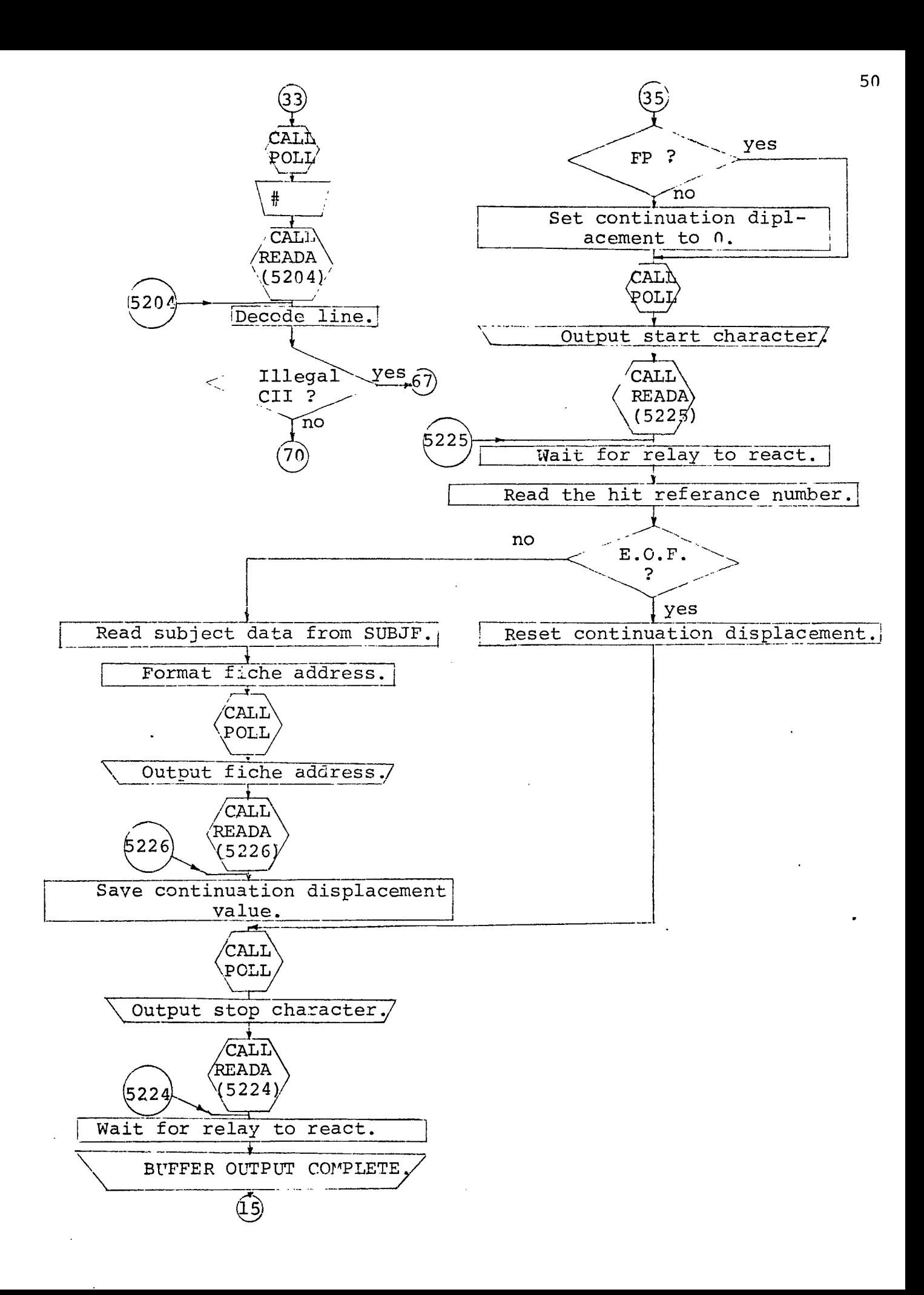

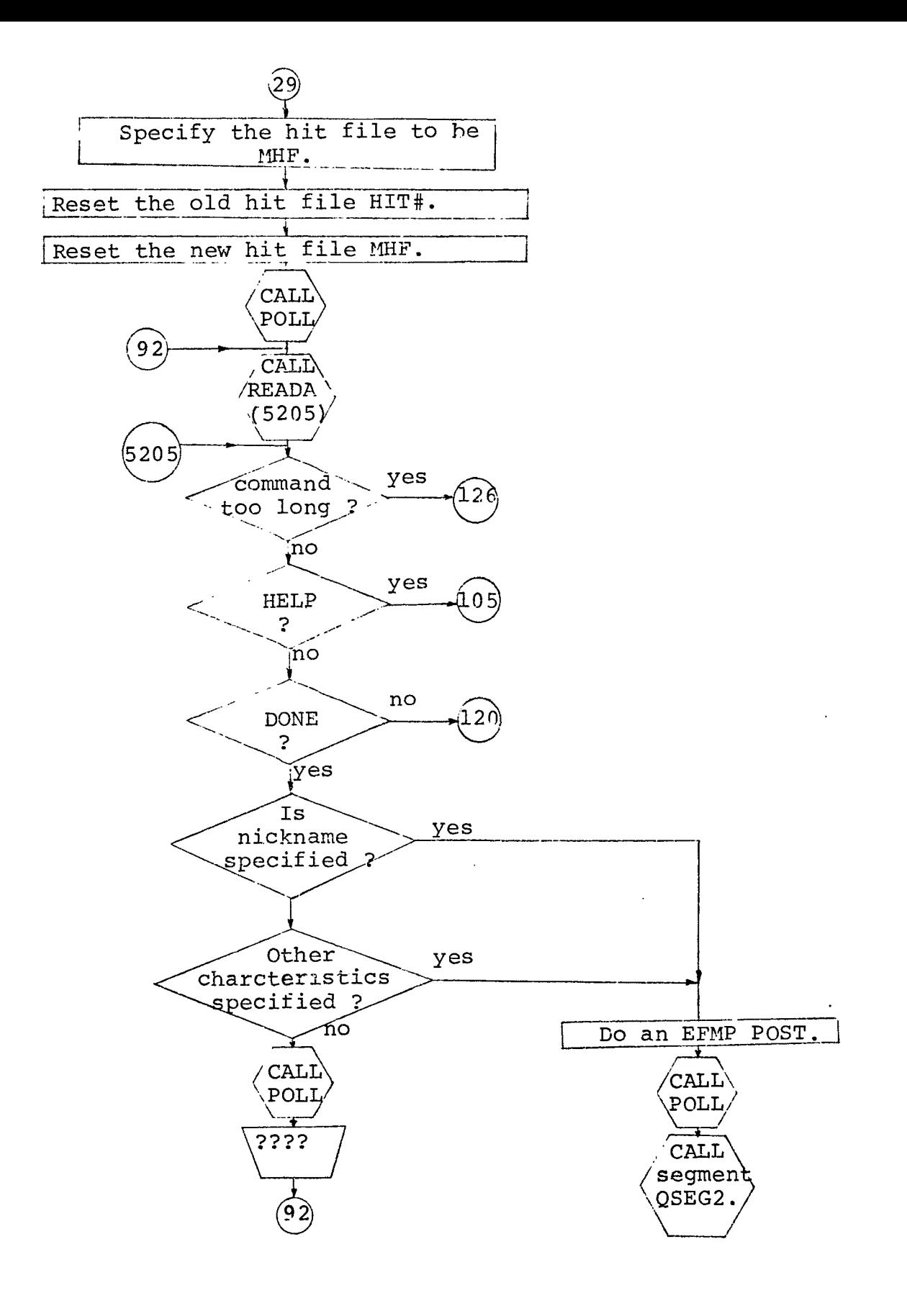

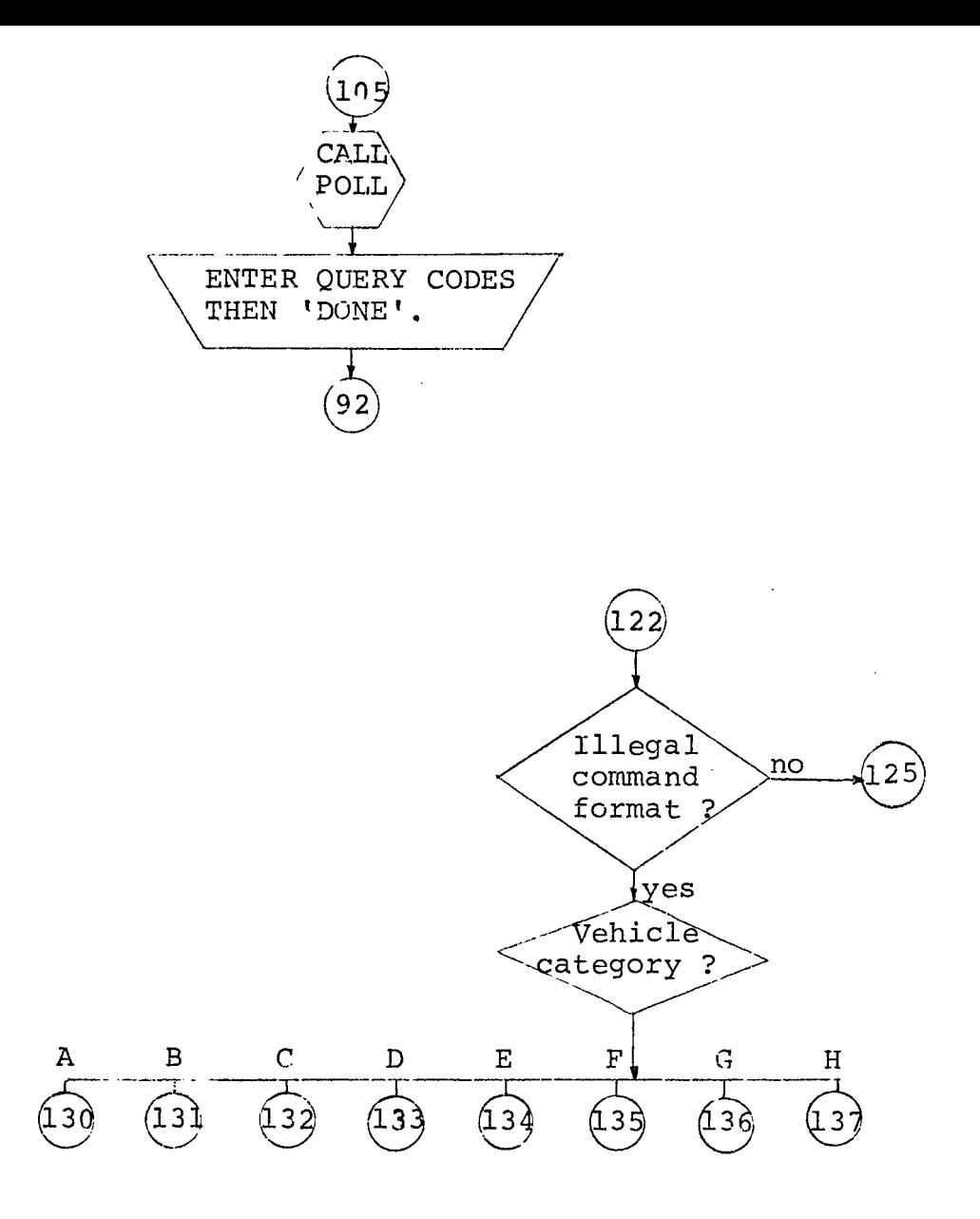

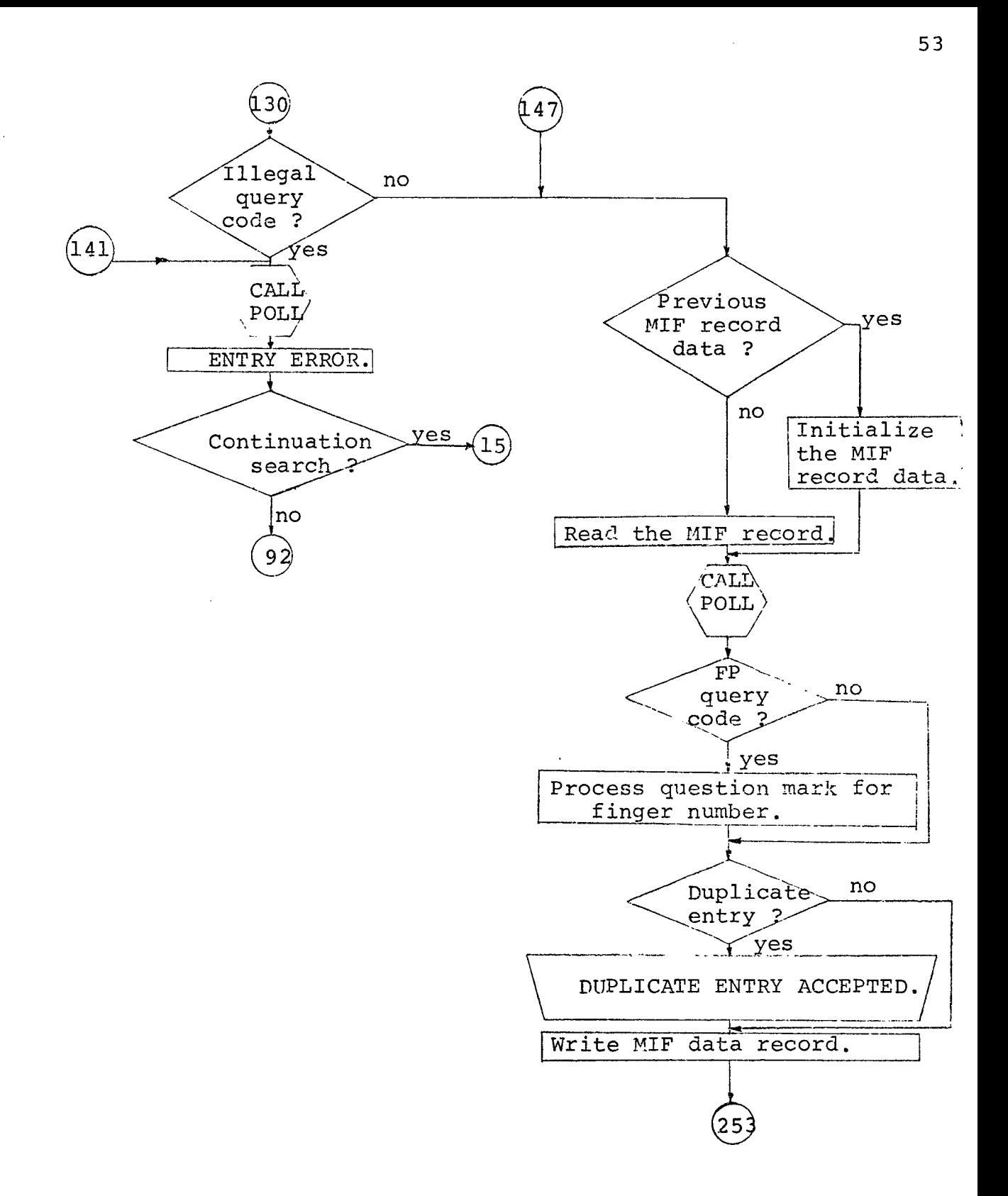

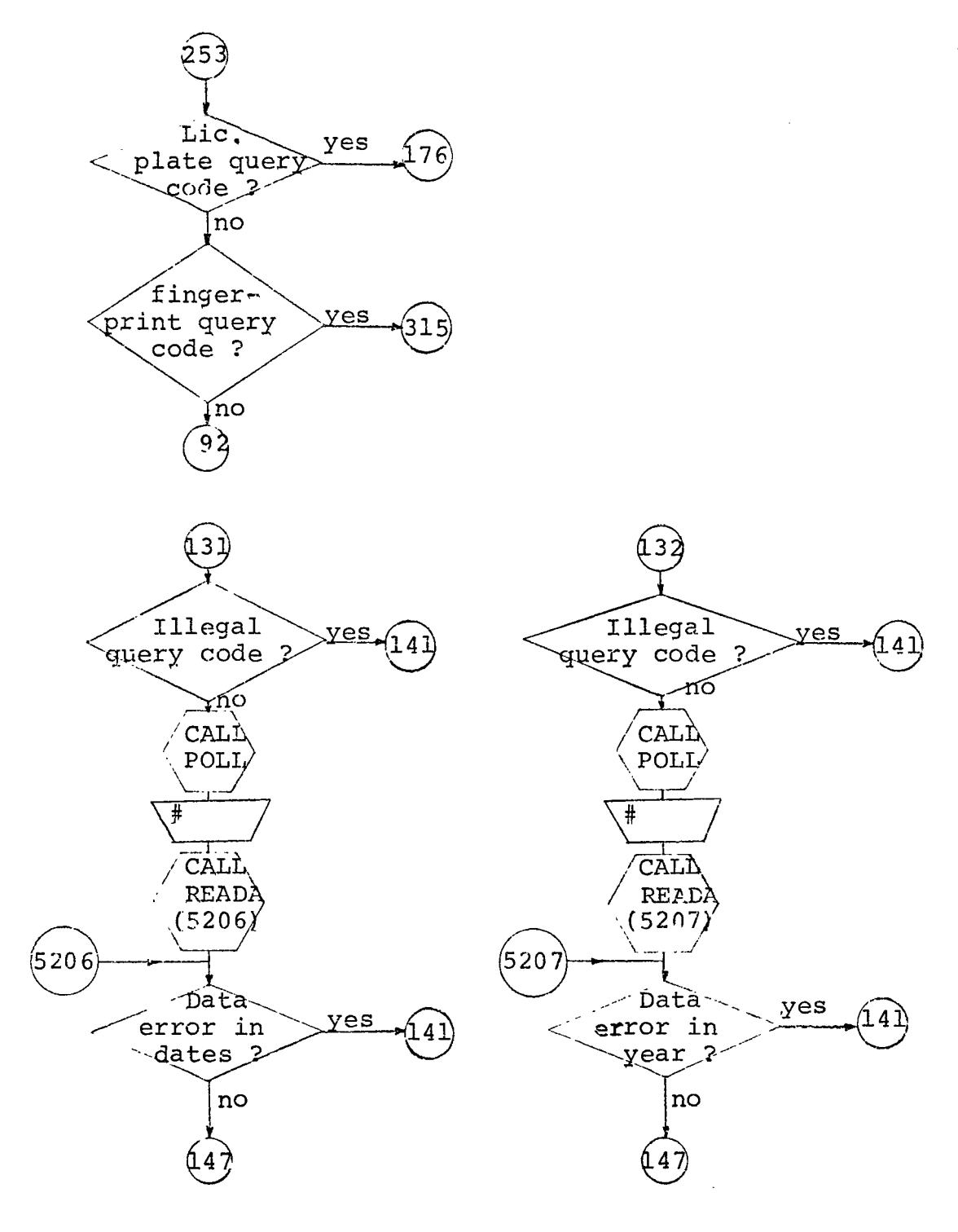

 $\ddot{\phantom{a}}$ 

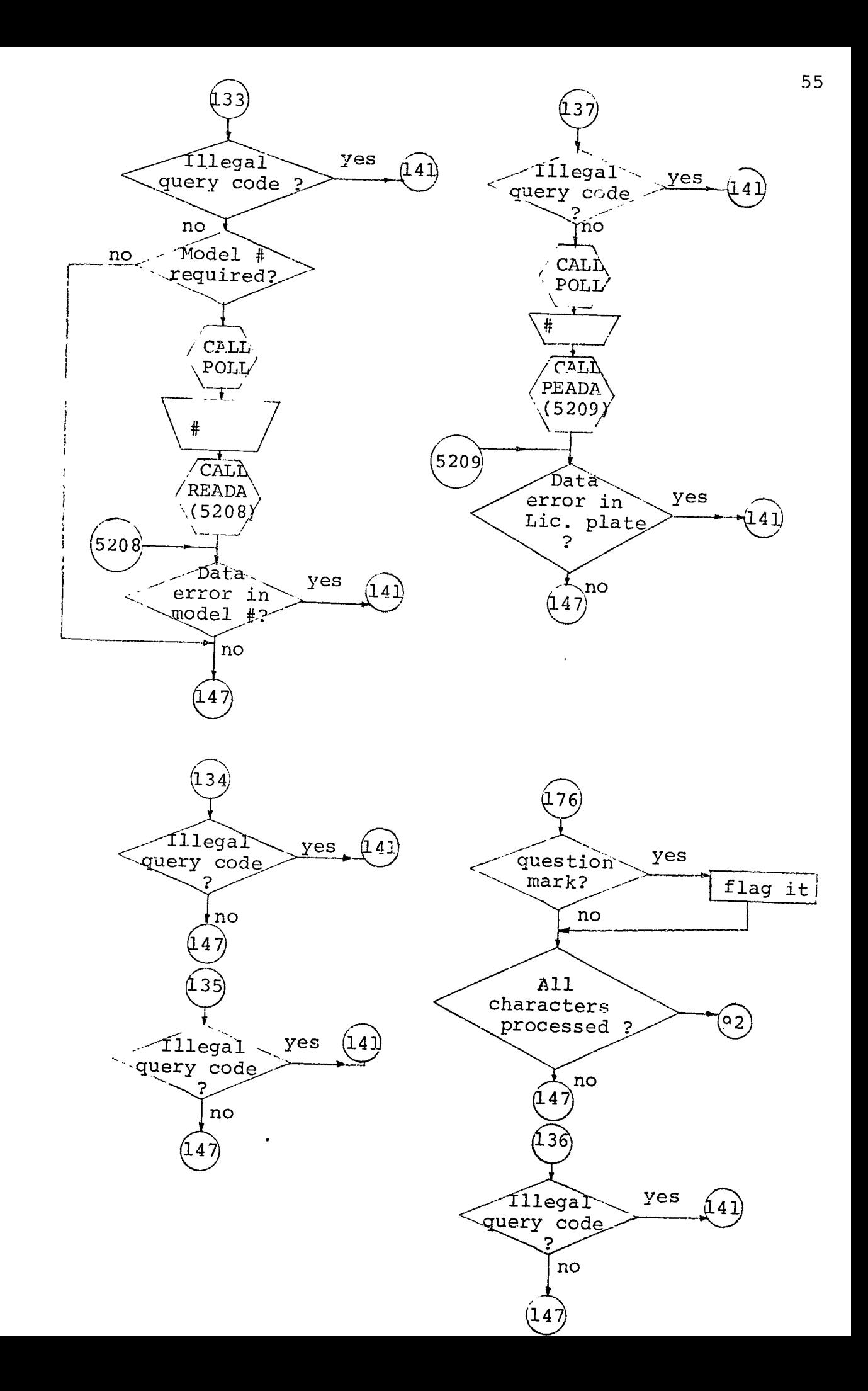

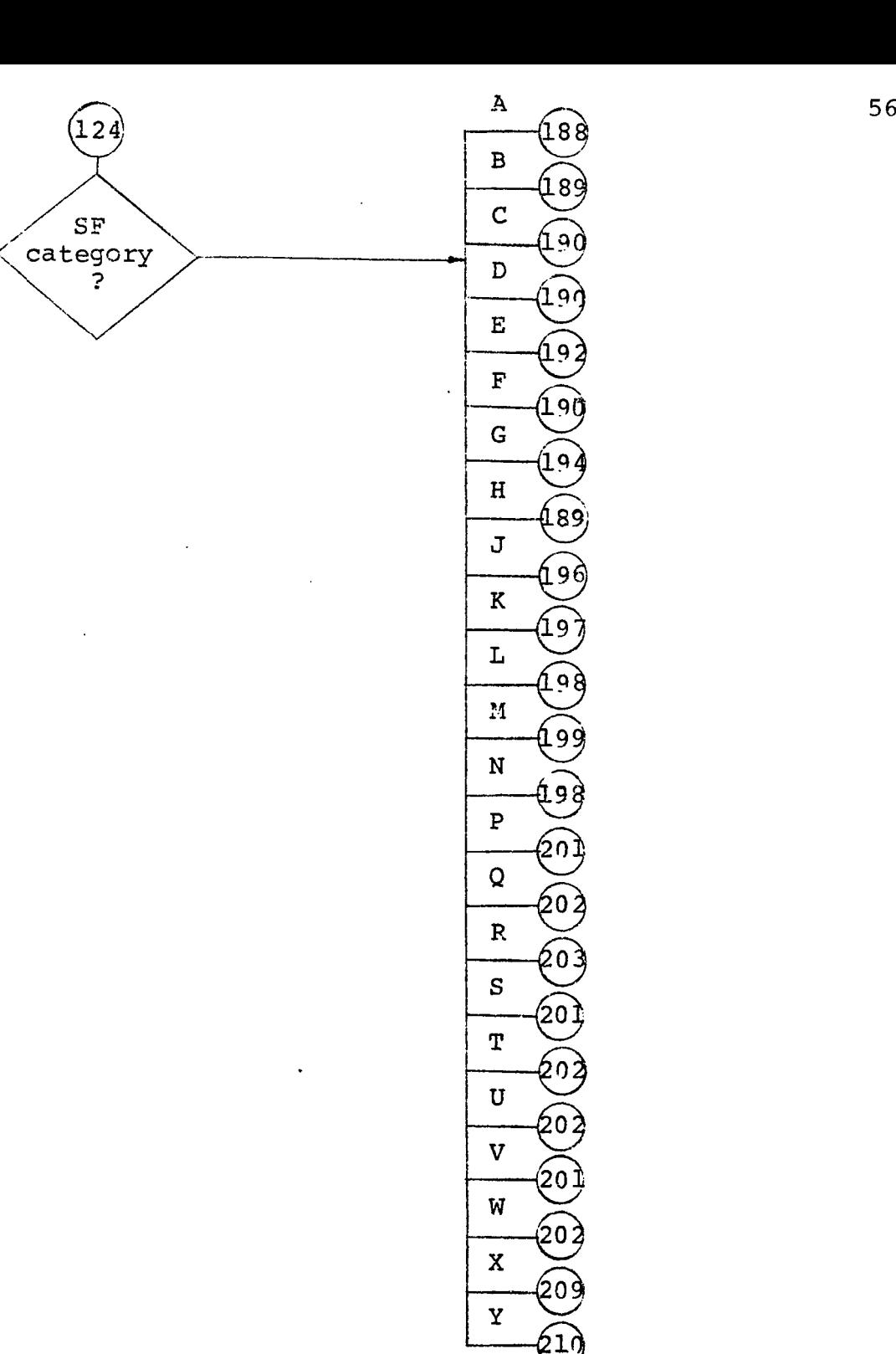

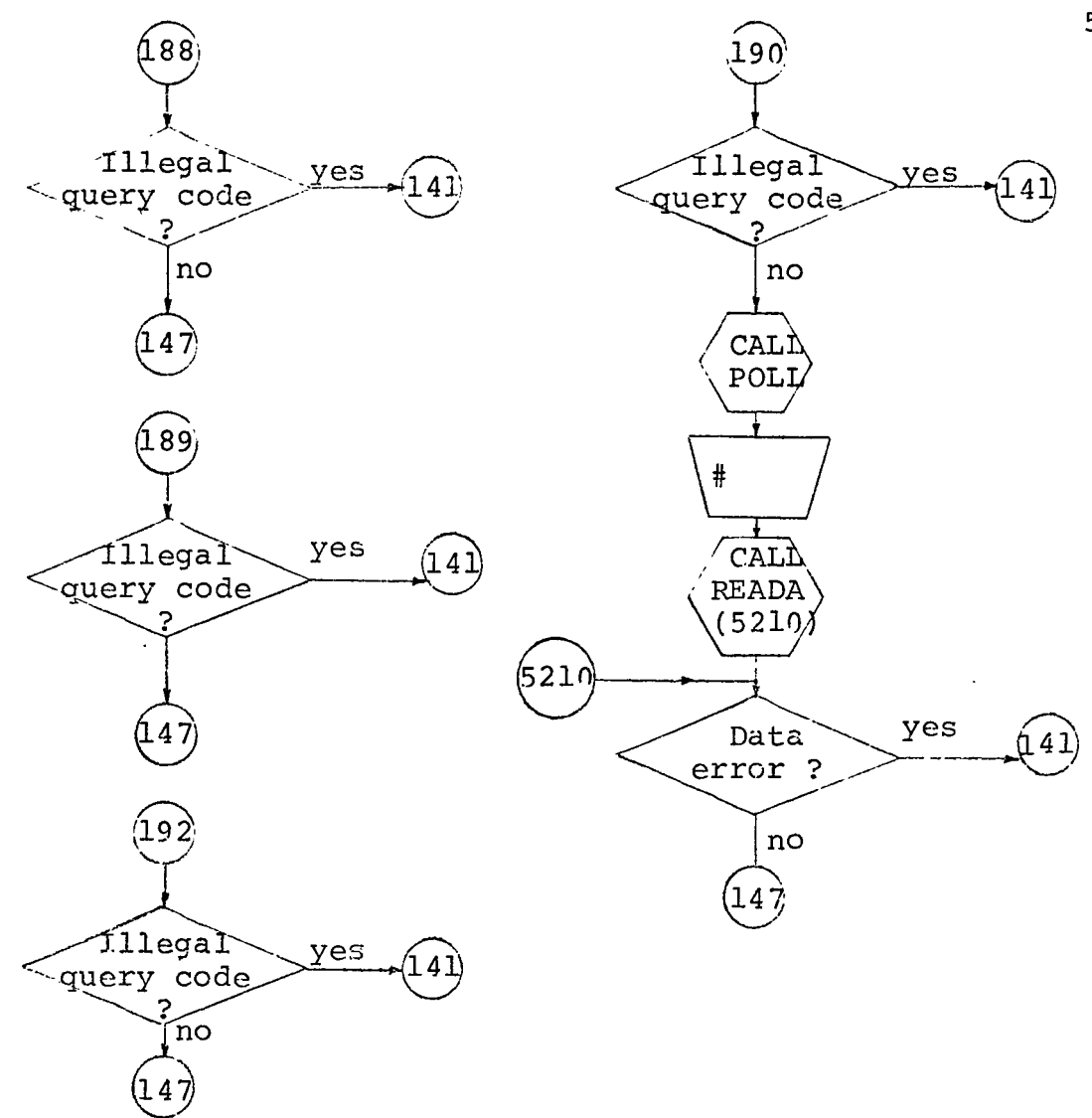

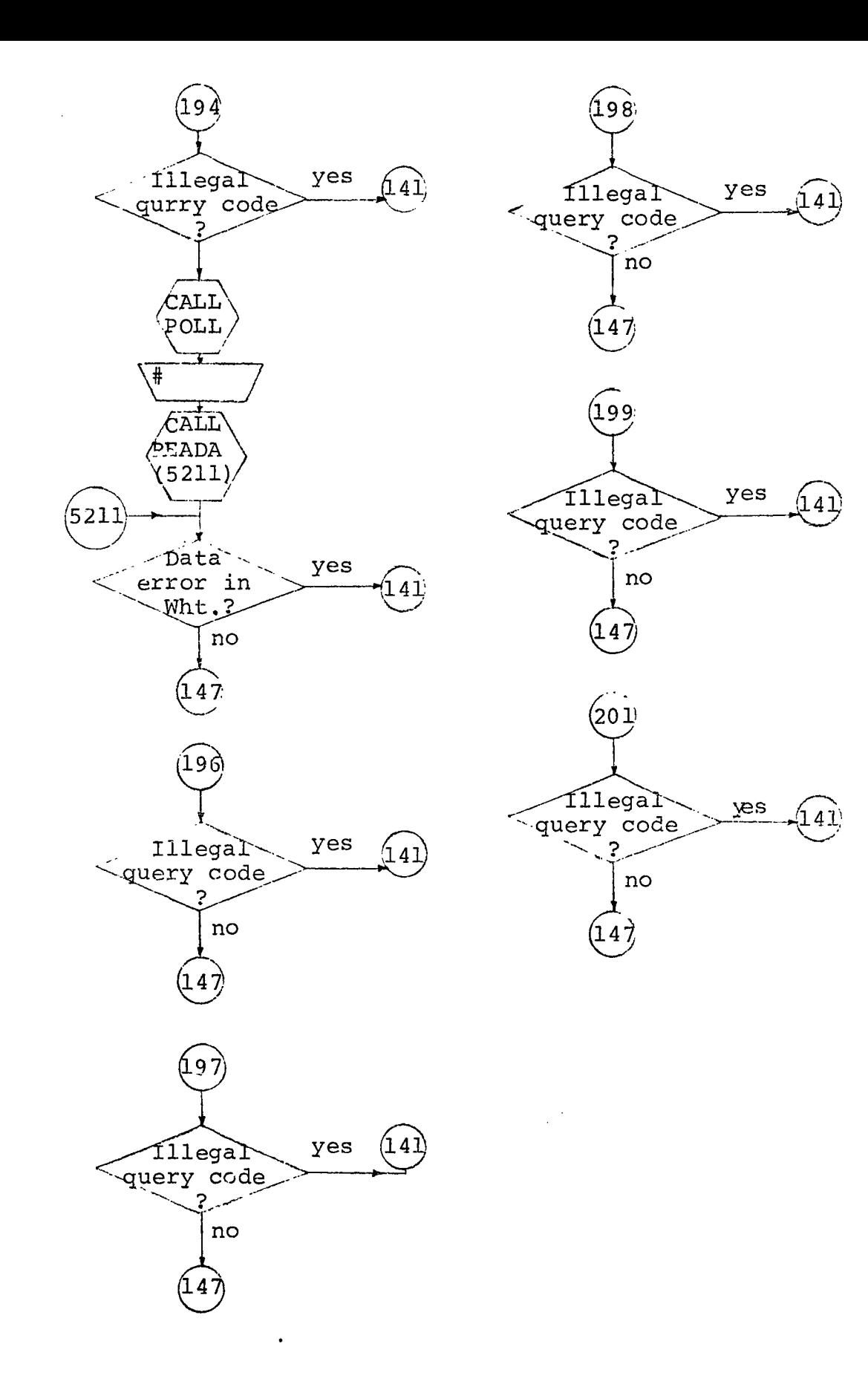

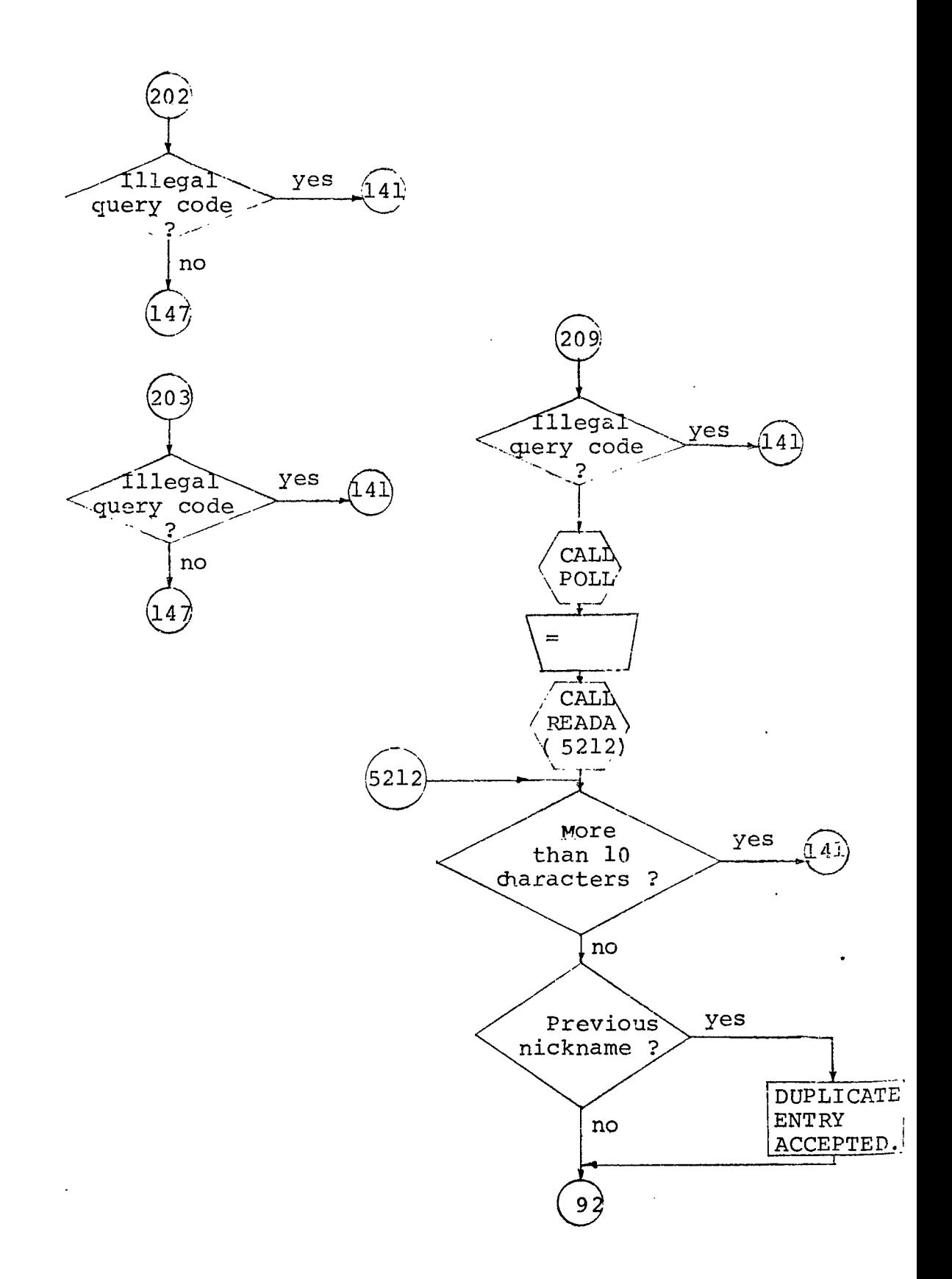

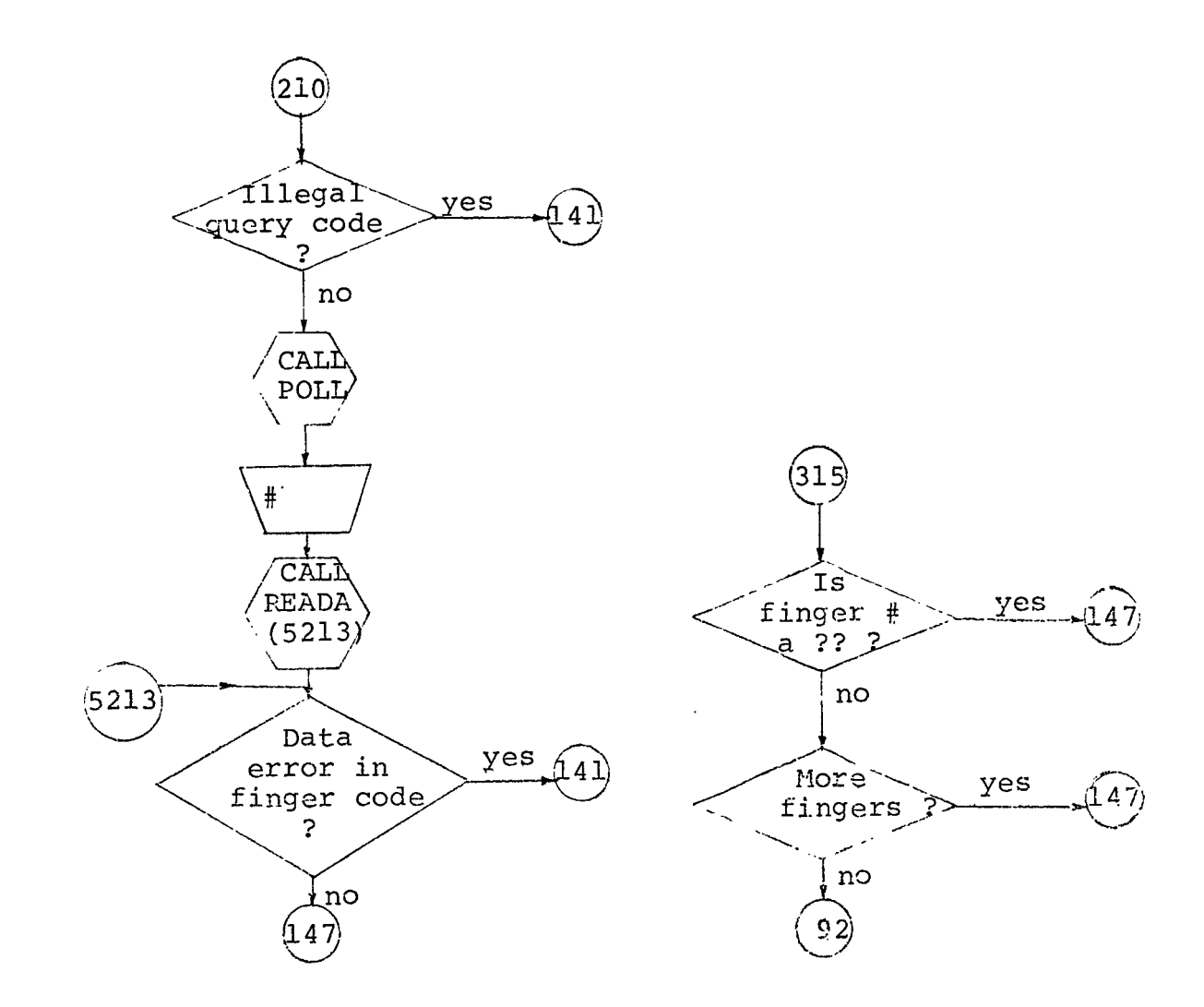

NOTE : Flow charts for Subroutines READA and POLL are shown in Figures 2.3 and 2.4.

### CHAPTER <sup>4</sup>

## CONCLUSION

The design objective of incorporating time sharing capability in the QUERY portion of the CRIME File System was achieved. System - investigator conversation was made concurrent for all the query terminals, however actual database search was allowed to execute uninterrupted.

The system was implemented at the Image Analysis Labratory. A synthetic data base was generated for test purpose, and the system was successfully demonstrated using this data base.

The author would like to make a closing remark here that the system was designed and implemented using FORTRAN IV programming language, and employing HP's DOS-Ill system which is not particularly designed for concurrent multiterminal operation.

### REFERANCES

- 1. CRIME File System Project Report, Research & Development Division, Oakland Police Department, 1972 (Federal Discretionary Grant # 71-DF-1067).
- 2. Oakland Police Department CRIME System Internal Maintenance Specification (Form 19601A), Hewlett Packard Co., Cupertino, California, 1973.
- 3. Source listing of CRIME programs.
- 4. Hewlett Packard 2100 Series Computers DOS III Disc Operating System, Cupertino, California, 1973.
- $5.$ Timesharing System Design Concepts - Richard W. Watson, New York (McGraw-Hill Book Co.),1970.
- Operating Systems Stuart E. Madnick and John D. Donovan, 6. New York (McGraw-Hill Book Co.), 1974.
- 7. Nguyen Ha, A Computer System For The Mugfile Problem, MSEE Thesis, University of Houston, August 1976.

# APPENDIX A

(PROGRAM LISTING)

 $\sim 10^{-10}$ 

 $\langle \cdot, \cdot \rangle$ 

**C201M JULY 23, 1976 FTN,L, T PROGRAM QUERY(3) DIMENSION INAMEC 3) COMMON IC0MMC128) COMMON IKOMMC1017) DATA INAME/2HQS,2HEG,1H1/ C CALL SEGMENT QSEG1 CALL EXEC (8,INAME) END ENDS**

 $\ddot{\phantom{a}}$ 

 $\ddot{\phantom{a}}$ 

 $\ddot{\phantom{0}}$ 

 $\ddot{\phantom{a}}$ 

 $\widetilde{\epsilon}\widetilde{\uparrow} \gamma^{\mathcal{L}^{\mathcal{W}}}$  $JULY = 23 + 1.475$  $\begin{array}{l} \mathsf{PPQ}\cup\mathbb{R}\mathbb{A}^m\cup\mathsf{CS}\in\mathbb{N}(\mathbb{C})\\ \mathbb{C}\{Y\subseteq\mathbb{N}\backslash\mathbb{I}\cup\mathbb{R}^d\mid\mathbb{I}\mathbb{R}^m\mathbb{T}^d\backslash\mathbb{I}\{2\})\}\mathbf{I}^{\mathsf{TSE}}\cap\mathbb{G}\in\mathbb{R}\mathbb{A}\mathbb{B}\times\mathbb{C}\mathbb{A}\}\mathbb{A}\cap\mathbb{R}\mathbb{B}\cap\mathbb{C}\mathbb{C}\}\mathbb{A}\mathbb{B}\cap\mathbb{C}\in\math$  $\begin{array}{l} \begin{array}{l} \text{R}(2,1) \text{ } \text{R}(2,1) \text{ } \text{R}(2,1) \text$ IKC 470 (1275)  $\mathsf{C}$ 3 MOT 2 (1) = 1<br>
(3) MOT 2 (2) = 3<br>
(3) Le = 2 (-2 + 1, 160 TB + 126 + 11, 80F + MOT = 2 (1) + 2, 16P < 30)<br>
(4) Le = 2 (-2 + 1, 160 TB + 126 + 11, 80F + MOT = 2 (1) + 2, 16P < 30)<br>
(5) NBT1 = (1+7) TE = x 20<br>
(7) FE = x  $\mathfrak{p}(\mathfrak{g})$  of PAGS<br>5 INLUS=190<br>6 WEITE (1,17)<br>7 EGR/Af(Z#HUNE USER STATUS COUE: 4 IGITS MAKIMON.#,Z## #)<br>7 EGR/Af(Z#HUNE USER STATUS COUE: 4 IGITS MAKIMON.#,Z## #)<br>8 TETATORINET  $\frac{1}{17}$  $\begin{array}{ll} \text{1}\ell & \text{1}\text{STAT}(\text{f}) = 1\\ \text{E}\Gamma^{(0)}\text{S}^{\text{I}}\text{A}^{\text{I}}\text{U}^{\text{I}} & \text{1}\ell & \text{1}\ell & \text{1}\ell & \text{1}\ell\\ \text{E}\Gamma^{(0)}\text{S}^{\text{I}}\text{A}^{\text{I}}\text{U}^{\text{I}} & \text{1}\ell & \text{1}\ell & \text{1}\ell & \text{1}\ell & \text{1}\ell & \text{1}\ell & \text{1}\ell\\ \text{2}\Gamma^{(0)}\text{S}^{\text{I}}\$ C ř i. STORITOUS<br>PRITE (1,22)<br>PORTAT(ZUID PTIEY THE AUTIVE 19934531.5 PY 1995 TO 8), ", Z"8 U)<br>PORTA ISLAN<br>PRITE (1,52)  $\frac{19}{27}$  $2\leq$  $\begin{array}{l} \xi \geq \Delta^+ \quad (1, \pi) \in \mathbb{U}^+;\\ \xi \geq \Delta^+ \quad (1, \pi) \in \mathbb{U}^+;\\ \text{if } \xi \in [1 \pm 1, 0, 1],\\ \text{if } \xi \in \mathbb{U}^+ \setminus \{1\} \cup \{1, 1, 7\} \cup \mathcal{P} \cup \{1\} \cup \{1\} \cup \{1\} \cup \{1\} \times \mathbb{U}^+ \} \end{array}$ マロー

 $[00 23 J=1+1,6,1$ <br>IF(LUT(I).EG.LUT(J))LUN(J)=0<br>CONTINUE 29  $LEUN = 0$ ILUN=0<br>
ITYPE=2H<br>
DO 3' I=1,6,1<br>
IF (LUN(I),1T,7)30,31<br>
IF (LUN(I),24:1 .9,1,1T,7)<br>
IF (IAND(J,24:1 .9),1T,2,4)<br>
32 RRITE (1,33) LUN(I)<br>
33 FORM AT(PLOSICAL UNIT #",12," IS DOWN AND SC WILL NOT BE USED.") C  $\begin{array}{lll}\n & \text{LUN(T)} = & \text{LUN(T)} = & \text{LUN(T)} = & \text{LUN(T)} & \text{LUN(T)}$ CONTINUE  $34 -$ - WRITE (1,36)<br>36 FORCAT(7"THERE ARE GO TERMINALS UP AND AVAILABLE.",27"QUERY TERMIN 36 FORLAT(7"THERE ARE '40 TERMINALS UP AND AVAI<br>
1 ATED.")<br>
STOP 3<br>
35 WRITE (1,28)<br>
28 FORMAT(7"QUERY SYSTEM IS NOW OPERATIONAL.")<br>
UC 37 I=1,6,1<br>
LINET(1,1)=2H<br>
OISPN(1)=1<br>
JEUNCII 7137.38 IF (J.LT.7)37,38<br>38 WRITE (J.39) 0035378<br>39 FOPMAT(/"",A2)<br>READ EXEC C4LL<br>7 CALL EXEC(1,J+02040.0 ,LINET(1,I),-2) C 37 CONTINUE<br>
NICKNM(1)=0<br>
NICKNM(1)=0<br>
00 42 I=2,5,1<br>
40 NICKNM(1)=2H IHITN(1)=2HHI IHITN(2)=2HTO<br>IHITN(2)=2HTO<br>IHITN(3)=1H<br>IFILEN(1)=2HMH<br>IFILEN(3)=1H<br>IFILEN(3)=1H<br>C 2ND COMMON BLOCK INTO 6 ADDRESS AREAS.<br>LO 6. I=1,6,1<br>LO 6. ITT,6,1 C STORE IFILUNIII.LI.71SO TO 60  $10P$   $U = I$  $\begin{array}{l} 1000 = 104(1) \\ 0055 = 1,128 \\ 0055 = -1,128 \\ 151 + 11,1,1 \\ 0 & 0 \end{array}$ CONTINUE<br>CONTINUE<br>LERRNO=-1<br>LL SEGMENT 0SS1<br>CALL EXEC (8, INAME) 55 60  $\mathsf{C}$ CALL  $\sim 100$ **END** END<sup>\$</sup>

 $\lambda$ 

 $C2C3M$ **JULY 23, 1976** FĪN

PRG PAP 9SCI (5)<br>
INTEGER STET, QUII(7), QUI2(19), QUI3(7), QUI4(16), QUI2(3), QUI10(40),<br>
INTEGER STET, QUIL(7), QUI2(19), QUI3(7), QUI4(16), QUI2(3), QUI10(40),<br>
We CUI11(27), QUI4(24), CUI4C(3), QUI10(19), QUI2(17),<br>
We TCOMMANTITYPE,ICANC,IZRRNO,KFILEF(28),NICKNM(5),LUN(6),I,J,K,L,M,N,<br>1IYEAR,ILUN,IHTT (3),TFILEM(3),ICRON,IOISPN(6),ITHV,ICOMM(64)<br>|COMMONTINET(36,6),LSTAT(JRA,6),STMT(6),KUEUZ(6),MEXT,NSTMT,LAST 1, NEYTES(5), IOST/T(6), IOCMND(6)<br>EQUIVAL: REE (ICPMM(1), ISEM(1), LINE(1)), (ICOMM(49), CII, OPD, I49(1)),<br>I(ICOMM(55), I49(2), IEP(1), IFINGR), (ICOMM(53), I53(1)),<br>I(ICCMM(54), MOSM(1), (MCMCOI), ITMER), share comment 1 $\left\{\begin{array}{l} 1\left\{\begin{array}{l} 1\left\{1\left(6\right\}^{12},\frac{1}{2}\left\{1\right\}^{12},\frac{1}{2}\left\{1\right\}^{12},\frac{1}{2}\left\{1\right\}^{12},\frac{1}{2}\left\{1\right\}^{12},\frac{1}{2}\left\{1\right\}^{12},\frac{1}{2}\left\{1\right\}^{12},\frac{1}{2}\left\{1\right\}^{12},\frac{1}{2}\left\{1\right\}^{12},\frac{1}{2}\left\{1\right\}^{12},\frac{1}{2}\$ 2HPD, 2H<sup>+</sup>, 2H<sup>-1</sup>, 2HC1, 2HT<sup>+</sup>, 2H<sub>2</sub>, 2H<sup>+</sup>c, 2H<sup>4</sup>c, 2H<sup>4</sup>c, 2H<sup>4</sup>c, 2H<sub>2</sub>c, 2H<sup>4</sup>c, 2H<sub>2</sub>, 2H<sub>2</sub>, 4  $,2HSE$ 1 2 1 ÙATA OUTI6ZJJ6412R,2HID,2H 4,2H N,2HOT,2H I,2HN ,2HSU,2HBJ,2HEC,
DATA QUE17/2011 > 20161 > 2016 = 2016 > 2064128 > 3570408 > 3735378/ DATA OUTI87 - 64128, 2HEN, 2HTR, 2HY, 2HER, 2HRO, 2HR./ DATA 00118/0075578/<br>DATA 00119/0075578/<br>DATA 00120/2HPU,2HFF,2HCR,2H C,2HUT,2HPU,2HT ,2HCC,2HMP,2HLE,<br>2HTE,2H, ,000412B,657046B,003537P/<br>DATA 00T21/ 6412B,2HFN,2HTE,2HR,2HUU,2HER,2HY ,2HCO,2HDE,2H(S,<br>2HJ ,2HTH,2HEN,2HTF,2H  $\mathbf{1}$ 1 53, 53, 5767<br>
DATA QUIZZ(1)/5269418/<br>
DATA QUIZZ(1)/5269418/<br>
DATA QUIZZ(1)/5269418/<br>
DATA QUIZZ(2)/10,740128(5)/0200508/<br>
DATA QUIZZ(2)/10,740128(5)/020057B/,QUIZ8(7)/020057B/,<br>
DATA QUIZ8(3)/3200415/,QUIZ8(5)/020057B/,QU  $50$  33  $\cdot$   $70$   $\prime$ Ž  $\overline{R}$  $\mathcal{L}$ C  $N = I E$ RRNG EFMP DEFINE<br>CALL EXEC(-24,1,10P.ITP,311,1TRSUF,NOTRB(1),2,1ERRNO)<br>TELIERRNO,966,1)30 JU.2. C YALL TRACK FILE ACCESSIBLE)<br>
EFMP OPEN (MAKE FILE ACCESSIBLE)<br>
CALL TRACK (MAKE FILE ACCESSIBLE)<br>
IFILERNO, THIER CONSTRIBUTION<br>
IFILE RECORD OF THE ACCESSIBLE)<br>
CALL EXECT24,4, IKEYSE, 1, 1,0,1, IERRNO)<br>
EFMP OPEN (MAKE F C. C C Û C ĬOSTĀT(I)=1  $100^{\circ}$  Mb  $(1) = 0$ <br>
KUTUC(I)=0<br>
LAST=1 1000  $NEXT = 0$ C  $IUV = 0$  $17<sub>1</sub>$ CALL POLL -1 IFINEXT.EQ. JISO TO 1001  $I = ME XT$  $IOR$ :  $N=I$ ILUN=LUN(I)  $KUEUE(1)=0$ 

```
LAST=1UEXI = \overline{0}r.ñ
                       `TO 10Ç3
  C ENTRY POINT FOR CHANGE OF TERMINAL.
                 VQR \cap I = I\frac{52}{1003}I=IRRUN<br>KONWD=020202+ILUN<br>IF(LINET(1,I).EJ.2HRE)1005,1004<br>ITYPE=LINET(1,I)<br>IE(ITYPE-14524MS-AND.ITYPE.NE.2HFP.4ND.ITYPE.NE.2HVF)1007,1008
    1<sup>2</sup> \vee 4
    1038 HITM(2)=1+2HT6<br>
00 1913 J=1,3,1<br>
013 IFILEN(J)=1HITM(J)
  1013IF(ITYPE.EQ.2HVF)1012,1016
  C EFMPREADCALL EXEC(24,6,1KFYSB,1,J,IERRNO)<br>IF(IERRNO,3T.0)30 TO 2<br>ITHVEIFIXIFLOAT(IANg(ISSW(15),C003378))/32.*FLCAT(J))
  \frac{1}{1}, \frac{1}{2}IF(1TFV,LT, I) ITHV=JZ2N = -1GO TO 1023
      EFMP READ
  C
                 CALL FXEC(24, 6, IKEYYV, 1, J, IERRNO)<br>GO TO 1320
      \overline{1}2\mathbf{1}I TYP E = 2H1197
  \mathsf{C}I/O WRITE
                 CALL EXEC(2,KONME,CUT1,7)<br>GO TO 1U10
     1/0WRITE
  ſ.
CALL READA<br>
1924 UT 1922 I=1,6,1<br>
IF(I, F0, 1082, 186, 1)<br>
IF(I, F0, 1080, 03. ST'T(I). E0.1160 TO 1322<br>
IMIF(2)=2HFJ+1<br>
C EFMP OPEN (AAKL F1L: ACLESSIBLE)<br>
CALL EXEC(24, 4, IMIF, 2, 1, 3, 1, IERRNO)<br>
C FFMP OPEN (AAKL F1L
                CALL EXEC(2, KONGD, OUT2, 18)<br>LIN: T(1, I)=2H<br>DST<sup>D</sup>T=1
    1922 (ONTINUE<br>
22 (ONTINUE) = 2HTM+IGRDN<br>
EFMP STATUS SALL<br>
EFMP STATUS SALL<br>
CALL = X.C(24,10,2,1dITu,2,J,1STAT,IERRNO)<br>
IF(IEVRAT(2).FC,2)SC TO 16<br>
IF(IEVRAT(2).FC,2)SC TO 16<br>
EFMP OPEN (MAKE FILE ACCESSIBLE)<br>
EFMP OPEN 
  \mathsf{C}C
  C
                 IMIF(2) = 2HF
```

```
GO TO 1<br>WRITE(1,3)IEKPNO<br>FORNAT(ZHEFMP ERRCR NUMUER #,12)
              GO TO
         2
          3
              PAUSE
                            \overline{a}CALL OUTRY
             IF(3.17.0) SO TO 1927
         1
             IFILEM(I) = IHIM(I)128I = \OmegaEFMP<sup>1</sup>RESET (TO RESET THE HIDHEST RECORD ACCESSED POINTERFOR A FILE<br>CALL FO A LOWER VALUE)<br>CALL EXEC(24,9tlPIT.1,2,2,0,1ERRNO)
С
              IF(IERRNO.CT.0)2,1029
  1029I = I + ITETLIPOLL(NEXT)<br>'RECO (TC REFRIEVE THE NEXT RECORD FROM A FILE)<br>CALL EXEC(24,6,1MHE,I,J,IERRNO)<br>IE(IERRNO,EV,21)1927,1030
   EFMP<sup>-</sup>
C.
  1 3: IF(IERRNO.67.5)2,1531<br>
EFMP WRITE (TO WRITE INTO THE NEXT RECORD OF A FILE)<br>
1331 CALL EXEC(2+, 2, IHIT), I, J, IERRNO)<br>
1033 IE(IERRNO.64, 21)1,32,1333
C
  1233
             IF(IERRIC.OT.OI2,1029
  1032I = I - 1CALL POLL<br>CALL COLE
   WRITE(OUT6C,26)I<br>26 FORMAT(16)<br>10STAT(10RON)=1<br>170 WRITE
              CALL EXEC(2, KONW), OUT6, 41)
              \overline{M}ST\overline{M}T\overline{=}2
              CALL READA
C_{1/9} ^{175}_{N311}IZO WRITE<br>
EFMP RESET (TO RESET THE HISHEST RECORD ACCESSED POINTER FOR A FILE<br>
IN27 CALL EXEC(24,9,1896,2,0,1888MO)<br>
IF(183NC,6T,3)2,5<br>
5 00 6 I=1,28,1<br>
4 WETLERTI=
C
       5 DO C I=1,28,1<br>
6 KFILEF(1)=,<br>
IF(1TYPS,EG,2HVF)111,48<br>
48 NICKEM(1)=5<br>
10 45 I=2,5,1<br>
41 MICKW(1)=2H<br>
11 IF(N,51,-1)329,330<br>
70 Wair
     111WRITE<br>CALL EXEC(2,KONWD,OUT3,7)<br>CO TO 15<br>CALL CODE<br>MRITE(QUI+C,112)N<br>MRITE(QUI+C,112)N
C.
    1/63د3
     329.
              FORMAT (I6) 77777777
     112
             NOWELL EXECTED NOTE-<br>CALL EXECTER ON D, OUT4, 16)<br>CALL POLL<br>DO 139 I=1, 5, 1<br>LINET(I, IPRON)=2H<br>NSTMT=3
   1/9\mathsf{C}15139
```

```
CALL READA<br>
GO TO 5200<br>
ENTPY POINT FOR CHANGE OF TERMINAL.<br>
5203 ICMND=LINE(1)<br>
IF (ICMND.EQ.2HHE)9,10<br>
IC IF (ICMND.EQ.2HHE)9,10<br>
20 CALL DOL:
C.
        IS IF (ICMRO.NE.ZHENTITIC)<br>20 CALL POLI<br>EFMP POST (PHYSICALLY "RITE ON THE DISC.)<br>CALL EXEC (24,14,IERRMO)<br>IF (IERRMO.JT.0)2,19<br>19 CALL POLI
\mathsf{C}IF (IERRANDO) .012,19<br>WRITE<br>CALL EXEC(2,KONWL,CUT7,14)<br>CALL EXEC(2,KONWL,CUT7,14)<br>CALL POLL<br>LINET(1, IORON) = 2H<br>MSTITE1
C_1<sup>19</sup>
      CALL READA<br>
CO TC 5250<br>
9 CALL POLL<br>
IF (N.GT.)113,114<br>
114 IF (LIYPE.EQ.2HVF)8,17
    170 ARITE
C
                 CALL EXEC(2, KONFD, OUT8, 34)<br>CO_TC 15
         171/0WRITE
C
                 CALL EXEC(2, KON, D, OUT9, 21)<br>CO TC 15<br>IF (ITYPE, EQ, 2HVF) 115, 116
            8
      113\overline{I}/\overline{O}KRITE
C
                  CALL EX EC (2, KONKU, GUT10, 40)<br>CO TO 15
      116170 WRITE<br>
115 CALL EXEC(2, KONND, OUT11, 27)<br>
11 IF (10MN), S. 2HPR) 27, 28<br>
26 IF (10MN), S. 2HPR) 27, 28<br>
30 IF (10MN), CG, 2HSF) 29, 36<br>
30 IF (10MN), CG, 2HSF) 35, 38<br>
38 IF (10MN), CG, 2HFP) 35, 38<br>
38 IF (10MN), CG,
     \top / \GammaC.
                  K=-1L = -1i'=-1TE (ITYPE.E., 2008)122,123<br>123 IF (I53(1), ST. C. C1018, AGD. I53(1). LT. 000132B. AND. I53(1). NE. 0. C111B.<br>14ND. I53(1). 016. 117B. AND. I53(2). GT. (DC. 60B. AND. I53(2). LT. CCC072B)<br>125 IF (N. LT. 0)126,121<br>121 CALL 
                  WRITE
C
     1/0CALL EXEC(2,KCNWD,OUT1,7)
                  IERRNO-N
         27N = -1IF [IERRNO.ST.0)276,277
         EFMP STATUS 1
C
```

```
277 CALL EXEC (24,1%,1,1FILEN,2,1,LINE,IERRNO)<br>
IF(IERRNO.GT.)2,2,34<br>254 IF(LINE(1+),LT.1)1111,256<br>IZO WRITE<br>110 CALL EXEC(2,KONWD,CUT4D,3)
C
  1110 CALL
           60 TO 15<br>CALL CODE<br>WRITE(QU13C,255)LINE(10)
    256255 FORMAT(16)
            10STAT(10RO4)=1C I/O WRITE ...<br>CALL_EXEC(2,KONWD,OUT13,21)
           CALL EX<br>NSTNT=4
CALL READA CHANGE OF TERMINAL.
  204 CONTINUE
    276\bar{I} = 0M = IAND(1SSW(15), 100000B)41 F=TAND(ISSN(15),1000008)<br>
41 F=TAND(ISSN(15),1000008)<br>
EFFE READ (TO SETRIEVE THE NEXT RECORD FROM A FILE.)<br>
CALL ERSCO (24:5,1.03.1,12.1115)<br>
42 TF (158380-51.5),21.03.1,12.1115)<br>
42 TF (158380-51.5),21.03.1,12.1115<br>
4
      41 \tI=1+1C
C
      55 CONTINUE<br>56 STOP 1:<br>56 CALL POLL
           [0] [111] K=1,4,1K1 = K + 1<br>
CUT23(K1) = 149(K)<br>
1111 CONTINUE
            0.1112 K = 3.3.1k = 1 - K + 4OŪTŽ3(K1)=ISEM(K)<br>CONTINUE
  1112
            IOSTAT(IORON)=1C T/O WRITE
           CALL EXEC(2, KONW), OUT23, 18)
           CALL READA
           GO TO 5200
```
C ENTRY POINT FOR CHANGE OF TERMINAL.<br>32.5 GO TO 8.<br>338 II=0  $\overline{00}$  1115 **J**=22, 28, 2  $11 = 11 + 1$  $\tilde{C} \tilde{U}$ T24(I1)=620040B  $\tilde{1} = \tilde{1} + \tilde{1}$ <br> $K = J + 31$  $0.0124$  (11) = IAGC (ICOMM (K), 2023778)<br>00124 (I1) = IOR (O0124 (I1), 0203038)  $K = J + 32$  $\begin{array}{l} 11=11+1 \\ 0\\ 12 \leq 111 \end{array}$  = ICOMM(K)<br>I1=11+1  $OUT24[11]=I5FA(J)$ CONTINUE<br>IOSTAT(IORDN)=1 1115 WRITE<br>CALL EXEC(2,KONWD,OUT24,16) C  $1/6$ CALL READA<br>60 TO 52CO C. 5206. OUT 25(2) = LANO (TUOMM (49), 000377B)<br>
OUT 25(2) = IOR (OUT 25(2), 02006. B)<br>
OUT 25(3) = IOR (OUT 25(2), 02006. B)<br>
OUT 25(4) = I SEM (35)<br>
IOST AT (1030N) = 1 340 1/0 RITE<br>CALL EXEC(2, KONND, CUT25, 4) C **USTATEZ COLL FEADS<br>ENTRY PEINT FOR SHANGE OF TERMINAL.**<br>5207 GO TO 41<br>5207 GO TO 41 C  $K = I$ SFM $(1)$  $L = 2HP$ LEADE<br>EFMP READ (TO BETPIEVE THE NEXT RECORD FROM A FILE.)<br>44 CALL EXEC (24,6,IMVEHF,J,ISFM,IERRNO)<br>IF (IERRNO,DT. 12,58 C ICONN(49)=IHM<br>
IE (ISEN(15).LT.3) ICONN(49)=IHF<br>
IE (ISEN(15).LT.3) ICONN(49)=IHF<br>
IE (ICONN(53)=LT.3) ICONN(50)=IHM<br>
IE (ICONN(53).LT.3) ICONN(50)=IHM<br>
IE (ICONN(53).LT.44) ICONN(50)=IHM<br>
IE (ICONN(53).LT.45) ICONN(50)=I

 $[0, 0]$ <br>
IF (ISEM(J), VE.2H.<br>
00 CONTINUE  $161.6$  $J = 1$ CALL POLL<br>IOSTATIORON)=1<br>RRITE<br>RRITE  $\circ 1$  $\mathsf{C}$  $1/0$ EXEC(2,KONVD,CUT26,2) CALL EXE<br>NSTNT=18 CALL READA<br>CO TO 5200<br>C\_ENTRY PUINT FOR CHANGE OF TERMINAL.  $52.8 K = 1$  $6300727(1) = 15F/M(K)$ <br>1951AT(10RDH)=1 WRITE<br>CALL EXEC(2, KONWD, OUT27, -3)<br>NSTMT=9  $C$   $I/G$ CALL READA<br>
CO TO 5233<br>
C ENTRY POINT FOR CHANGE OF TERMINAL.<br>
S269 K=K+1<br>
TELL CT 111  $E = \begin{bmatrix} 1 & 0 & 0 \\ 0 & 1 & 1 \\ 0 & 1 & 1 \end{bmatrix}$  = 1,2,1  $\begin{array}{l} 51 = 1 + 48 \\ 001728(3) = 1A 10 (100M)(31) , 17740CB) \\ 001722(3) = 001722(3) / 256 \\ 00122(3) = 10 \times (00128(3) , 020000B) \end{array}$ 1113 CONTINUE ້ດກ້ອຍ CALL VRITE(NTEMP,59)ICOMM(J1) **DUT28(J) =NTEMP** 1114 CONTINUE<br>59 FORMAT(12)<br>10STAT(10808)=1<br>09TAT(10808)=1 NSTNT=10<br>CALL EXEC(2,KONWD,OUT28,14)<br>CALL REACA<br>C ENTRY PRINT FOR CHANGE OF TERMINAL.<br>S210 60 TO 41 5210 60 10 41<br>
31 N=-1<br>
CALL POLL<br>
C I/O WRITE<br>
CALL EXEC(2, KONNO, OUT15, 1)<br>
65 LINET(1, IORDM)=2H<br>
CALL REALA<br>
CO TC 5230<br>
C CHIRY POINT FOR CHANGE OF TERMINAL.<br>
5211 OPD=-1  $5211$  OPD=-1<br>CALL OLDIO<br>CALL COUE<br>CALL COUE<br>READ (LINE,66) OPD<br>OE FORMATIONES.) CALL NEWIG

```
IF (CPD.LT.)..OR.OPU.CT.99.9999.OR.IERRNO.GT.6)67,68
      IF (CPD.L1.). UR.DPD.DT. 97. 197.197.0K.IERSTORD FROM A FILE.)<br>
K=L+1001<br>
K=TFIX((PDU-FLONT(L))*11000.+.5)<br>
EFIRE READ (TO RETRIEVE THE NEXT RECORD FROM A FILE.)<br>
70 CALL EXEC (24,5,IKEYSB,1,I,I,IERRNO)<br>
IF (IERPNO.3T.0)2,
C
C
       73 CALL EXE (24,6,1KEYSF,F,1,1ERRNO)<br>TE (IERRNO: 31.0) 2,7;<br>74 IF (J.RRNO: 31.0) 2,7;<br>75 CALL POLI
       \frac{74}{75}CALL
                          POLL
             WRITE
    1\sqrt{0}C
                           EXEC(2,KANWU,OUT16,17)
               CALL
       COLLOGIS<br>
The (J.ST.I)75,77<br>
EFREAD (TO RETRIEVE THE NEXT RECORD FROM A FILE.)<br>
TT CALL, EXECT(24,5,1SU<sub>M</sub>JF,J,ISFM,IERRNO)
C
               IF (IERRNO.CT.U)2,78
              J=J+178
       T_{\text{B}} IF (L.N.E. ISEM(1))75,79<br>79 IF (M.N.E. ISEM(2))72,80<br>80 IF (ITYPE. I.C. 2HFP)81,82<br>82 K=49
       \begin{array}{lll}\n 1 & 0 & 63 & 3 & 21,27,2 \\
 \text{IF} & (1555, (3), 17, 9) & 84,85 \\
 \text{R5} & \text{IQOMM}(K) = 155 \text{M}(3) + 1000\n \end{array}G9 TO 8584
              \tilde{1}CONN(K)=0
       33 K=K+1CALL CODE<br>CALL CODE<br>WRITE_{1<mark>93,</mark>85) {1COMM(J),J=49,52,1)
       86 FORMAT(414)<br>CALL POLL<br>IF (ICMNC.EU.2PPR)338,339
              11=1339
              \hat{L} \hat{D} \hat{I} 116 J=22, 28, 211 = 11 + 1\bar{C} \bar{U}129(11)=02040JB
              I = I + I<br>K = J + 3ICUT 29111 = ICCHM(K)11 = 11 + 1\begin{array}{c} 0.01729(11)=1.55M(3)\\ 0.0111906\\ 1.051A1(10R0)1=1 \end{array}1116
              WRITE
   1/0C.
              CALL EXEC(2, KONWD, OUT29, 17)<br>NSTRT=12<br>CALL PEADA<br>OP. J.P. 2200 CALL BE CE TERMI
C ENTRY POINT FOR CHANGE OF TERMINAL.<br>5212 60 IC 12<br>81 J=18FM(22)+1000
              CALL CODE<br>FRITE (149,54) J
               CALL POLL
       TE (ICMVD.EN.2HPR) 340,98<br>98 IF (ICMVD.EN.2HDI)99,341
```

```
341 0UT30(2)=IANO(ICOMM(40), 000377B)<br>
0UT30(2)=IOR(9UT30(2), 020000B)<br>
0UT30(3)=ICOMM(50)
          00130(4) = 15FM(3.)
C 1/0 WRITE
          CALL EXECT2, KORWD, OUT30, 4)
          NSTMT=13
                  READA
          CALL.
C ENTRY POINT FOR CHANGE OF TERMINAL.<br>C ENTRY POINT FOR CHANGE OF TERMINAL.
     33.
         N=-1CALL
                   POLL
  1/0 WRITE<br>CALL EXEC(2,KONKD,CUT15,1)<br>DO 89.1=1,4,1
C.
     89 LINET(I,IORDN)=2H
          3ST/1214CĂLL READA<br>60 TO 52.0<br>ENTRY POINT FOR CHANGE OF TERMINAL.
C.
  5214 CII = 1.000
     CALL CODE<br>READ (LINE,90) CII<br>90 FORFAT(7PD7.C)
     CALL NÉWIO<br>IF (CII.LT. ).DOU.CR.CII.ST.999.9999000.OR.IERRNO.GT.7)67,91<br>91 L=-IDINT(CII)
           \overline{K} = L + 1.
           M=ILINT((CII+08LE(FLOAT(L)))*10000.000+.5000)<br>If (L.E.J) M=-M
           J=1COTE 7
     67
          WRITE<br>CALL EXEC(2,KON.D,OUT18,10)
C = I \tilde{Z} \tilde{U}LE (ITYPE-NE, 2HFP) IDISPRIIORON)=0
      35<sub>1</sub>N=-1CALL POLL
1/0 MRTT<br>C I/O MRTT<br>C I/O MRTT<br>C I/O MRTTCALL
                   EXEC(2, KONKD, OUT17, 1)
           ŇSTMT=15
           CĂLL REĂDA<br>50 TC 52
C ENTRY PUINT FOR CHANGE OF TERMINAL.
    243 CALL POLL
     43 CALL FOLL<br>
DO 39 K=L,L+99,1<br>
EFM? R:AD (TO POTRIEVE THE NEXT RECORD FROM A FILE.)<br>
CALL EXEC (24,6,IFILEN,K,J,IERRNO)<br>
.. IF (IERRNO.EV.21)93,94
C
     94 IF (IERRNO.57.012,951)<br>EFMP READ (TO RETRIEVE THE NEXT RECORD FROM A FILE.)<br>95 CALL EXEC (24,6,ISULJF,J,ISFM,IERRNO)<br>IF (IERRNO.6T.612,227)
С
```

```
227 IF (ITYPE.EU.2HFP)81,97
                J = \overline{C}00 245 1=21,27,2<br>IF (JSF*(I).LT. 1240,96<br>ICO*F(I+F)=ISF*(I)+1000
        96
                M = M - 1IF (i, 6T, 23) ISFM(J)=ISFM(I+1)
                J=J+260 TO 245
     246 \overline{Y} = \overline{M} - \overline{2}IF (J.LI.24) J=I+1245 CONTINUE<br>
CALL COUE<br>
WRITE (153,86) (ICO (ICU), J=49, M+28, 1)<br>
J=M-2)
                IOISPN(ICRDG) = IIISPK(IORDM)+JIF (IDISPH(TORD\).GT.ICO) J=J+100-IDISPN(IORDN)
                CALL POLL
                IF(3.15.3)60 TO 100
    999 \frac{1 = M + 31}{1 + E 5 + E 2}<br>
ITEST=2*J+20<br>
(UT33(1)=IA(0)(ICOMM(I),0003778)<br>
(UT33(1)=0UT33(1)*256
               UUT23(I)=0UT33(I)*256<br>
I=I+1<br>
UTENP=IANO(ICON\(I),177400B)<br>
TIENP=NIEMP/256<br>
UUT53(I)=I0\(OUT33(I),NTEMP)<br>
NIENP=I6R(ICON\(I),000377B)<br>
NIENP=I6R(ICON\(I),000377B)<br>
OUT33(2)=TIENP*256<br>
NTENP=IANU(ISEM(M),1774 0B)<br>
NIENP=I
   \begin{array}{lll} & \text{IOSTAI(10RDN)=1} \\ & \text{I/O} & \text{PRITE} \\ & \text{CALL} & \text{EXcCl2, KCN*0, OUT33, 4)} \end{array}C
              CALL FX:C(2, KCN.0, OUT33, 4)<br>
NSTMT=15<br>
CALL READA<br>
CO TC 5259<br>
IF(M.GT, ITEST)1 1, 999<br>
IF(M.GT, ITEST)1 1, 999<br>
IF(M.GT, ITEST)1 1, 999<br>
IF(IDISPA(100N).GT.100)101,33<br>
OUT-1(1)=IAN((LOMM(49), 003778)<br>
NTEMP=IAND(ICMM(50
  5216
     \frac{1}{9}\frac{1}{9}\frac{1}{9}(0151(3) = 1200(15F)(55), 503778)
                0.0131(3) = 10.00121(3), 0001378)
```

```
IOSTAT(IORV) = 1I/O KRITE<br>CALL EXEC(2,KONWD,CUT31,3)
\mathbf{C}UALL EXECT2, KONWD, COT31, 3)<br>
MSTMT=17.<br>
CALL READA<br>
GO TO 52.<br>
FNTRY POINT FOR CHANGE OF TERMINAL.
C.
            CALL POLL<br>
LOISPN(IORDN)=L+160<br>
DOISPN(IORDN)=1<br>
COISPN(IORDN)=1<br>
COISPN(IORDN)=1<br>
COISPN(IORDN)=K<br>
COISPN(IORDN)=K
      39
      93
     101CALL POLL
     1.33IOSTATUBROW = 1I/O MRTTE CALL EXEC(2, Krow)C.
              CALL READA
  BALL REALA<br>ENTRY POINT FOR CHANGE OF TERMINAL.<br>5218 DO 114 I=1,37,1<br>104 CALL POLL
С
\mathsf{C}1<sub>0</sub>WRITE
              CALL EXEC(2, KONND, OUT29, 15)<br>UD TC 15
       29 IDISPN(IORDN)=1
              0.018411 = 1.21100 184 1=1, 2, 1<br>
24 IFILEN(I)=1.15F(I)<br>
27 SET (TO 25 SET THE HIGHEST RECORD ACCESSED POINTER FOP A FILE<br>
CALL EXECT(24, 2, 11.18, 2, 3, IERRNO)<br>
IF (IERRNO, 2T, 2)2,11.3<br>
2FO RESET (TO 255. T THE HIGHEST RECORD ACCESSED 
    184
c<br>C
ن<br>C
             CALL EXECT0 A LONER VALUE.1<br>IF(IERRAO.GT.))2,142<br>CALL POLL
     1.391 + 2C.
   1/CWRITE
              CALL EXEC(2,KONVO,OUT5,3)
    92 \frac{136}{138} \frac{1}{11}, \frac{1}{10}, \frac{1}{10}, \frac{1}{10}, \frac{1}{10}, \frac{1}{10}, \frac{1}{10}, \frac{1}{10}FSTFT=19
CALL READA<br>CO TO 5200<br>C ENTRY POINT FOR CHADGE OF TERMINAL.
   1219 ICMAD=LINE(I)
                   (16RRN0, 01, 26, 17)
(ICMNO, ED. 2HFE)105,106<br>
(ICMNO, ED. 2HFE)105,106<br>
(ICMNO, MC, 2HFO)120,108<br>
(NICKNO, 10, NE, 71280, 324
              ĪĒ
             ĪĖ
     107IF
     10cĪF
     1-800 279 1=1,28,1<br>IE (KFILEF(I).GT.0)280,279
     304
              CONTINUE
     279
     \bar{1}\dot{2}\dot{6}WRITE
C
    1/0CALL EXEC
                         EXEC(2,KONAD, OUT1, 7)
```
 $\ddot{\phantom{a}}$ 

```
EF*:P POST<br>28: CALL EXEC (24,14, JERRNO)<br>1F (1FRRAO.GT.0)2,244<br>244 CALL POLL<br>CALL SEGMENT OS262<br>CALL SEGMENT OS262<br>CALL SEGMENT OS262<br>CALL SEGMENT OS262
C
Ū
     105 ČALL POLL
    ĨŽĆ
            WRITE
C
              CALL EXEC(2,KONWD,OUT21,20)<br>CALL POLL
                        POLL
    60 T0 92<br>122 IF (153(1).LT.0001018.0R.153(1).GT.000110B.0R.153(2).LT.000061B.0R<br>1.153(2).GT.50007121125,127<br>127 00 T0 (150,131,132,135,134,135,136,137), 153(1)-000100R
    \frac{1}{1}\frac{3}{6}I = 22160 IF (IERRNO.NE.2.0R.153(2).GT.000062B)141,140<br>140 K=153(2)-QQQ0061b
              1F (1.17.22)153,334K = K + 1334
             IF(K, GT, 1) K=0103. J=1\tilde{1}_{\epsilon}^{47} \tilde{1}_{\epsilon}^{\epsilon}147 IF (KFILEF(I).LT.1)143,144<br>144 IMIF(2)=2HFJ+IORDN<br>EFEP READ (TO KETRIEVE THE MEXT RECORD FROM A FILE.)<br>CALL EXEC(24,6,1'IF,1,1'IFD,1ERRNC)<br>IF (IFR-NC.5T.0)2,145<br>143 KFILEF(I)=1<br>LO 128 IERR.0=1,96,1<br>126 IMIF(AERRNO)=-1
C
    145 CALL POLL<br>
IF (ICM:3,NE, 2HY1)317,324<br>
324 IERENO=1+1 478<br>
IF (ICO:M(IFINGR),GT, JCD718,AND,(IMIED(1),GT,-1,AND,IMIED(4),LT,G<br>
1.DR,IERRMO.EQ,ICOMM(IFINGR+5),CR,IERRMO.EQ,ICOMM(IFINGR+12)))315,3<br>
226<br>
226 IE (ICO'M(IFI
     328 IMIFD(4) =-1
            \frac{60}{1} TC 317
             ca.
     327
     317 IF(191F0(J).EG.-1.CR.I.SE.24)GO TO 5220
              IOSTAT(I.030.1) = II/O NRITE<br>CALL EXEC(2,KONKD,CUT32,13)
C
             NSTRT=20
 CALL READA<br>
C GO TC 52.<br>
S220 IF(1.45.2.08.1.31.1) 273,332<br>
332 00 533 K=2,9,1<br>
333 IMIEC(K) = 1
C
     274
            H \cap H if D(J) = L is I \cap HJ=J+1
              IF (LIME(J).CT - 1)274, 275.
     273 IFIFD(J)=K
             IF (L.N. --1) IMIFD(J+1)=L<br>IF (M.NE.-1) IMIFD(J+2)=M<br>IMIF(2)=2HF7+10RDN
    275
       EFMP WRITE TTO WRITE INTO THE NEXT RECORD OF A FILE.)
C
```

```
CALL EXEC(24,8, IVIE, I, IMIED, IERRNO)<br>IF (IERRNO, 3T.0)2,253<br>IF (I.3T.22)175,173<br>IF (ICM.10, ED.2HV1)315, 142<br>IF (IERRNO.RE.2.0R.153(2).NE.0000515)141,146
     253
     \overline{173}131CALL POLL
     146
    \overline{1}/cſ.
             CALL EXEC(2, KONWU, OUT15, 1)<br>UO 148 I=1, 7, 1<br>LINET(1, IORDN)=2H
     148NSTMT=21
CALL READA<br>
CALL READA<br>
GO TO 5260<br>
C ENTRY POINT FOR CHANGE OF TEPMINAL,<br>
5221 IF(IERR)0.NL.6.AMP.IERRNO.NE.13)141,149<br>
142 00.150.159.1=49,55,1
             ICOMM(I)=-1
     150.
    LOU LOURE CONTRACT -<br>READ (LINE,151) (ICOMM(I), I=49, 55, 1)<br>151 EORMAT(312, 41, 512)
              I = 49J = 50<br>K = 51155 IF (ICOMM(I),LT.1.CR.ICOMM(I).GT.31.OR.ICOMM(J),LT.1.CR.ICOMM(J).G<br>1T.12.CR.ICOMM(K).LT.72.CR.ICOMM(K).JT.IYEAR)141,152<br>152 IF (IERPNO:LT.13.CR.I.JT.49)153,154<br>154 IF (ICOMM(52).M.:.H,)141,156
     \frac{152}{154}<br>\frac{52}{156}1 = 53J = 54K = 55<br>IF (
           IF (ICOMM(51), ST.ICOMM(55), CR.ICOMM(51), EQ.ICOMM(55), AND. (ICOMM(50<br>1).GT.ICOMM(54).AR.ICOMM(50).EQ.ICOMM(54).AND.ICOMM(49).SE.ICOMM(53<br>2)1)141,155
     153 I = 22K=IOP{10R(2548*IC0MB(50),64*IC0MM(49)),IC0MM(51)-72)
              L = KIF (IERRNO. 3T.6)99937,287<br>L=IJR(IER(2048*ICEMM(54),64*ICEMM(53)),ICOMM(55)-72)
99997
     287
              J = \overline{2}COTTC 147<br>IF (IERRNO.NE.2.0R.153(2).NE.000061P)141,157
              CO TC.
     \frac{132}{157}CALL I
                        PSLL
     ĨŽÒ
Ċ
C 170 WRITE<br>
CALL EXEC(2,KONWD,CUT15,1)<br>
LINET(1,10ReM)=2H<br>
NSTIT=22<br>
CALL PEADA<br>
C 5JTR THERMINAL.<br>
C 5JTR TELEPRINT FOR CHANGE OF TERMINAL.
  :222 IF(IERRNC.NE.2)141,158
     158
             I = 21TALL CODE<br>RSAP (LINE,159) K<br>FORMAT(12)<br>IE (K.ST,-1,400.K.LT.IYEAR+2)178,141
     159.
             CALL POLL
     141
             WRITE
C
   1/0CALL EXEC(2, KONWD, OUT18, 10)
              IF(M_{\bullet}LT_{\bullet})92,15
```

```
133 IF (IERRNO.JT.3)141,177<br>177 CALL OLDIN
       177 CALL OLD10<br>
CALL CODE<br>
READ (LINE,186) K<br>
186 FORMAT(1X,12)<br>
CALL NEWIO<br>
IF (K.LT.1.0R.K.GT.67)141,179<br>
179 DO 185 J=1,15,1<br>
181 CONTINUE (TAAKEM(J))181,180
                     \begin{array}{c}\n\text{Covi} \\
\text{I} = 21\n\end{array}\begin{array}{c} 18 \\ 183 \end{array}15 (1.11.1) L=-1<br>
GO TO 123<br>
CALL POLL
   181 CALL PCLL<br>
170 WRITE<br>
CALL FXEC(2,KONND,OUT15,1)<br>
LINET(1,193bN)=2H<br>
UALL PEADA<br>
CO TO 5200<br>
CALL PCADA<br>
223 IF(1E3850.3T.2)141,182<br>
182 CALL ODE<br>
READ (LINE,159) L<br>
CALL MENIO<br>
CALL MENIO<br>
CALL MENIO<br>
134 IF (LERKNO.3
      \frac{1}{1} \frac{31}{1}Ĉ
       162 CALL GLOIG<br>CALL GODE<br>READ (LINE, 186) K<br>CALL NEWIG
                      1 = 2 \cdot1741,178<br>
135 IF (K.L.I.1.02.K.G.I.1.)141,178<br>
135 IF (IFR-NO.SI.7.03.IFPRNO.EO.4)141,164<br>
164 IF (IERRNO.GI.3)165,166<br>
166 CALL OLDE<br>
CALL CODE<br>
READ (LINE,186) K<br>
CALL MEWID
       167 \frac{155}{152}167 IF (K.LT.1.0R.K.GT.13)141,163<br>165 CALL CONE<br>8549 (LINE, A) K, L<sub>T</sub> 13)141, 157
                     136 1=19133 60 10 160<br>137 IF (IERRNO.NE.2.0R.IS3(2).NE.000648)141,168<br>168 CALL POLL<br>170 NRITE - VICAR WOULD RUTIS 1)
\mathsf{C}CALL EXEC(2, KONWL, OUT15, 1)<br>CO 159 I=1, 3, 1<br>LINST(1, IGRDN)=2H<br>NSTMT=24
        169NSIMI=24<br>
CALL READA<br>
GO TO 5200<br>
C ENTRY PEINT FOR CHANSE OF TERMINAL.<br>
3224 JE(IERR.JU.GT.E)141,179<br>
170 CALL CODE
```
 $\mathcal{L}$ 

```
READ (LINE, 171) (ICOMM(I), I=49, 54, 1)<br>
171 FOREAT (CRI)<br>
LO 174 1=49, 54, 1<br>
172 CONTINUM(I), NE, 0005778) 175, 174
     174 CONTINUE<br>
175 CO 170 141<br>
175 CO 331 1=49, LERRNC+48,1<br>
IF (ICC<sup>P</sup> 1(1), LT, CCC-608, OR, ICOM<sup>R</sup>(1), GT, 0000718, AND, ICOMR(I), LT, 000<br>
11, 13, AND, LCOMM(1), VE, . 5, .1773, OR, ICOMM(1), GT, 1, 01325) 141, 331
      331 CONTINUE
                 \overline{1} = 23
     172 K=ÎČGMM(1+25)<br>- GO TC 163<br>176 IF (K.EQ.OUJU778) KFILEF(I)=0
                 l = l + 1IF (1.61.28)142,172<br>124 IF (153(1)-17.0001118) GO TO (188,189,190,190,192,190,194,189), I5<br>99999 IF (153(1).61.61.61178) GO TO (2 1,2 2,2 3,2 1,2 22,2 2,2 1,2 2,209,<br>1210), I53(1)-Cool17c<br>9998 GO TO (196,197,198,199,198),
      188 I=1
     189 IF (IERRNO, NE, 2, AND, IERRNO, NE, 5) 141, 211<br>211 K=153(2)-000 606<br>16 IF (IERRNO, ST, 2) 212, 187
                GO TC
               L = -2187
              IF (K.LT.1.9F.K.CT.5)141,195<br>IF (153(1).LT.C. 11 B)214,242
      215
      \frac{1}{2}<br>242
                I = 3\overline{1}\overline{7}\overline{8}J = 360 TO 147
      214
                J=2\overline{I} = 1
      \bar{2}\bar{2}\bar{2}T<sub>0</sub> 147
                69.
      212 L=153(5)-0000(6)IF (L.LT. 1.03.LL.GT. 5.0R.K.EW.L.OR.153(3).NE.COO0549.08.153(1).NE.1<br>153(4))141,215<br>190 IF (IFRRND.JE.2.OR.153(2).NE.COO061B)141,216
      216CALL POLL
     170 R1Tc<br>
CALL TXEC(2, KONWD, CUT15, 1)<br>
CALL TXEC(2, KONWD, CUT15, 1)<br>
217 LINET(1, IGRUN) = 2H<br>
MSTET=2: IGRUN) = 2H
C
   MSTAT=25<br>
CALL READA<br>
60 TC 52<br>
5225 IF(153(1).EQ.00.1345)191,226<br>
226 IF (153(1).EQ.00.1345)191,226<br>
226 IF (1538)0.NE.2.AND.IERANO.NE.5)141,218<br>
218 IF (1588)0.NE.2.AND.IERANO.NE.5)141,218<br>
226 CALL CCDE<br>
226 CALL CCDE<br>

C
                 L = K224<br>233<br>257IFIF (K.LT.1)141,233<br>IF (I53(1).LT.000106P)221,257
                J=1.
      \bar{2}\bar{3}\bar{5}\bar{I} = \bar{2}THE GOTO 147<br>221 IF (K.LE.IYEAR.AND.L.GT.IYEAR)141,335
```
 $\sim$ 

```
335 IF (K.GT.IYEAR)336,225<br>225 K=IYEAR-K
        L = IYEAR - L337
       J = 450 T10 222<br>
K = I Y 54R - K + 133<br>
L = I Y 54R - L + L336
        60 10 337
219 CALL COUE<br>
READ (LINE, 223) K, I, L<br>
223 FORMAT(12, A1, 12)<br>
191 IF (I, NE, 1R, JR, L, LT, LO, OR, K, SE, L)141, 224<br>
191 IF (I, NE, NE, NG, NG, NG, NG, NG, NG, NG, NG, NG, S)141, 228
191 IF (153390.16.1.A90.158F VO.36.3.A90.168ANC.<br>228 CALL CODE<br>READ (LINE,229) (ICOMM(I),I=49,IERRNO+48,1)<br>229 FORMAT(5R1)
        L = -2\overline{M}=-3IF (IERRNO-3)232,231,232<br>232 M=ICOMM(53)-200608<br>IF (ICOMM(52),NE, 12. 1543,DR,M.LT. 3.JR.M.GT. 5)141,231<br>231 L=ICOMM(51)-3000608<br>E (ICOMM(51)-3000608888888888111500811015081100
       IF (ICOMM(50) (IC 0000540.OR.L.LT.0.0R.L.GT.5.OR.L.EQ.M)141.230
23.
        IF\tilde{A}K.LT.O.OR.K.\tilde{S}T.\tilde{z}.OR.K.EQ.L.OR.K.EQ.M)141,129
        I = 8129
        -60 10 163IF (IFRANO. GI.7.08. IERRNO. E0.4)141, 248
192
248 IF (IERRNO.31.3)249,250
250 CALL OLDIO<br>CALL COJE<br>READ (LINE, 186) K<br>ALL TELIO COVE
251IF (K.LT.1.GR.K.GT.33)141,252
\frac{252}{259}J=1260 IF (K.GT.5.2NO.K.NE.8.AND.K.NE.14.AND.K.NE.19)258,259<br>239 IF (K.GT.4)252,278<br>278 LINC(J)=5
        J=J+109 TO 258<br>IF (K.GT.5)263,265<br>DO 264 I=1,4,1
262<br>205LIME(J)=I254
        J=J+1GO TČ 258<br>IF (K.GT.14)266,267<br>LINE(J)=K-2
263<br>267J=J+1266 PO 268 1=15,17,1<br>
LINE(J)=1
268J=J+1259 K=+1258 LINE \overline{(J)} = K
        K = LL = -1J=J+1[F^*(\hat{K}, 5T, -1) 260, 261]<br>261 LINE(J)=-1
        IF (J_{\bullet}LT_{\bullet}4)271,272
```

```
272 09 273 I = 1, J-2, 1<br>
00 27. r = I + 1, J-1, 1<br>
1. IE. (LINE(K), c \sim L INE(I), AND. LINE(K). ST. -1) LINE(K)=LINE(K+1)
      270 CONTINUE.
      \bar{2}7\bar{1} J=1
     271 3-1<br>249 CALL CODE<br>READ (LINE,*) K,L<br>IF (L.LT.1.0R.L.GT.33.OR.K.ER.L)141,251<br>194 IF (IERRNO.46.2.6R.153(2).NE.C303613)141,236
       236CALL
                               PGLL\overline{170}WRITE
C.
      237 \text{ LIMST} = 24,400,00,00115,11<br>
237 LINET(I, IORD) = 2H<br>
237 LINET(I, IORD) = 2H
  WALL READA<br>CALL READA<br>CO TC 5200<br>S226 IF(TERR CHANGE CF TERMINAL,<br>5226 IF(TERR C.LT, 2.CR.IERRNO.GT.T.OR.IERRNO.EO.4)141,238<br>238 IF (TERRNO.OT.3)239,240<br>240 CALL CODE
C
                  ŘEĂJ (LINE, *) K
                  L = K193 IF
                         (K, LT, 1)141,241
                 \overline{1} = 3
      241
     241 1=3<br>
80 TO 163<br>
239 CALL CO<sub>DE</sub><br>
READ (LINE,*) K,L<br>
IF (L.ST.K)193,141<br>
196 IF (IER×NO, JE.2, AJD, IERRNO, VE,5, AJD, IERRNO, NE, 8)141,213<br>
213 K=153(2)-00),600<br>
IF (IER×NO, 3T,2)281,314
                  \tilde{L} = -2314
                  \overline{M} = -\overline{3}282
                 IF (K.LT.1.UR.K.GT.9.OR.K.EQ.L.OR.K.EQ.M)141,283
                 \hat{I} = 4\bar{2}8\bar{3}281 GO TC 163<br>281 (=153(5)-00J060E<br>IF (IERSNO.GT.5)284,316
     316 M=-3<br>285 IF (L.LT.1.0R.L.3T.9.0R.L.EQ.M.0R.I53(3).NE.000054B.0R.I53(4).NE.0<br>284 M=153(8)-3...5.1<br>153(8)-3...5.1<br>153(8)-3...5.1<br>153(8)-3...5.1
               1, 285197 F(IERRNO.NE.2.0R.I53(2).GT.C000628)141,286
     K=153(2) -0.000605<br>
IF (153(1)-0.0114P)165,287,288<br>
288 IF (153(1).LT... (1158)178,200<br>
200 J=4
                  απ το
                                   147UT IT 147<br>IF (IERRNO.NE.2.OR.153(2).GT.CC3063B)141,286<br>IF (IERRNO.NE.2.OR.153(2).CT.C33064P)141,286<br>IF (IERRNO.NE.2.AND.1ERRNO.NE.5)141,289<br>K=I33(2)-335600
      198 IF
      \begin{array}{ccc} 199 & \text{if} & \text{if} & \text{if323
                 L = -2291 IF (K.LT.1.OR.K.GT.+)141,292
```
292 IF (153(1)-. 1238)293,294,295<br>295 1=3<br>296 J=5  $60$  TO  $14.7$  $\frac{156}{60}$  TD 296 294  $I = 6$ 293  $50^{\circ}$ TC 163 290  $\left(\frac{5}{2}\right)$  = 153(5) = 0000608  $\begin{array}{lll}\n 15 & \text{if } 1.1 & \text{if } 3.1 & \text{if } 5.1 & \text{if } 1.0 & \text{if } 5.1 & \text{if } 5.1 & \text{if } 5.1 & \text{if } 5.1 & \text{if } 5.1 & \text{if } 5.1 & \text{if } 5.1 & \text{if } 5.1 & \text{if } 5.1 & \text{if } 5.1 & \text{if } 5.1 & \text{if } 5.1 & \text{if } 5.1 & \text{if } 5.1 & \text{if } 5.1 & \text{if } 5.1 & \text{if } 5$ IF (153(1). GT. 1218)2 7, 2.5  $205$  I=6 CO TC 178 --- IF (153(1)-1, 125P)163,287,178<br>203 IF (IERPNO.GT.2.OR.153(2).NE.0000613)141,298<br>298 K=1  $I = 6$ 10 FO 200<br>209 IF (IERRNO.ST.2.OR.153(2).NE.0000618)141,299<br>299 CALL POLL<br>I/O ARITE C I/O WRITE<br>
CALL EXEC(2, KONWD, CUT22, 1)<br>
CO C1 I=1, 2, 1<br>
3.1 LINET(I, IORDN)=2H<br>
8.STMT=27<br>
CALL REAJA<br>
GO TO 3223<br>
C ENTRY PCINT EOR CHANGE OF TERMINAL.<br>
5227 IF(RICKN4(1), 20, 0160 TO 5228<br>
332 IF(RICKN4(1), 20, 016  $\mathsf{C}$ C I/O WRITE<br>CALL EXEC(2, KONWO, CUT32, 13)<br>C I/O WRITE<br>C I/O WRITE CĂLL REÃOA 333 AICRW<sub>N</sub>(1)=FIJAE(1)<br>
2558 30 3-3 1=1,514<br>
2558 30 3-3 1=1,514<br>
2550 2022 30 TO 142<br>219 IF (IERRNO.3T.2.0R.153(2).NE.CO 5618)141,296<br>206 CALL POLE C 170 WRITE<br>CALL FXEC(2,KONWU,OUT15,1)<br>DO 268 I=1,9,1<br>208 LINET(1,IORU') =2H<br>NSTNT=29 CALL RÉADA<br>CO TE 5200<br>ENTRY PUINT FOR CHANGE OF TERMINAL.<br>2229 ICONN(22) --1 C 229 ICOMM(61) = -2<br>
ICOMM(61) = -2<br>
ICOMM(67) = -1<br>
ICOMM(7.) = -1<br>
IF (IERRNO, NE, 5, AND, IERRNO, NE, 11, AND, IERRNO, NE, 17) 141, 234<br>
234 IF (IERRNO-11)2 >7, 305, 306

306 CALL CODE<br>READ (LINE, 5<br>307 FOR: AT(17R1)  $7)$  (ICOMM(I), I=49,65,1) 00 521 1=63,65,1<br>IE\_(ICONM(I),LT.100.6.8.0R.ICOMM(I).GT.100715.4ND.ICOMM(I).NE.000  $10 \div 21$ 231,358<br>3.5 CALL CODE<br>READ (LINE,339) (ICOMM(I),I=49,59,1)<br>309 FORMAT(11R1)<br>3.8 DO 125 I=57,59,1<br>IE (ICOMM(I).LT.000360B.OR.ICOMM(I).ST.000071B.AND.ICOMM(I).NE.000  $1077r$   $141,325$  $\begin{array}{c}\n\text{COMT INUE} \\
\text{IF} & \text{ITO} \\
\end{array}$ 325 ι ΙΡΠ (ΙΟΟΠΜ(54).NE.00 0738.0R.ICOMM(56).NE.0000548.OR.ICOMM(55).LT.0<br>100060F.0R.ICOMM(55).ST.000718.AND.ICOMM(55).NE.000077P.GR.ICOMM(5<br>27).CQ.0000778.And.ICOMM(58).EQ.0000778.AND.ICOMM(59).EU.0000778)14 27):19:10:000776:AND:1000712.272<br>
2411 CODE<br>
CALL CODE<br>
EAN (LINE,311) (ICOMM(I),1=49,53,1)<br>
DO 322 1=51,53,1<br>
IF (ICOMM(I).LT.000.608.OR.ICOMM(I).GT.0000718.A10.ICOMM(I).ME.000<br>
19778)141,322<br>
CONTINUE  $297$  $\frac{311}{310}$  $322$ 322 UUNTINUL<br>IF (ICOMM(50).NE.00.0548.0R.ICOMM(49).EQ.ICOMM(55).OR.ICOMM(49).EQ<br>1.ICOMM(61).DR.ILOMM(55).EQ.ICOMM(61).OR.ICOMM(49).LT.000660B.OR.IC<br>20MM(49).GT. - 1718.AND.ICOMM(49).NE.100 773.DR.ICOMM(51).EQ.100173<br>312 IF  $\tilde{I} = \tilde{I} \tilde{C} \tilde{U} \tilde{M} M \tilde{I} \tilde{I} F I N G R$  ) -  $COC$  478 32Ö IF (I.GT.18) I=9<br>K=ICCMM(IFIJSR+2)-000060B<br>L=ICCMM(IFIJSR+2)-000060B<br>L=ICOMM(IFIJSR+4)-0.11608 30 TC 163<br>IF (ICONN(IFINGR).ST.2020718.AND.I.LT.18)318,319<br>IFINGR=IFINGR+6<br>IFI(IFINGR.ST.61.OR.ICOMM(IFINSR).LT.3)142,320  $\frac{315}{219}$  $I = I + 1$ 318 : 1=1+1<br>|5 TO 147<br>|2 STATEMENT DIRFOTS PROCRAM EXECUTION TO APPROPRIATE ENTRY POINT<br>|ER CONTROL HAS EISN SWITCHED FROM ONE TERMINAL TO AMOTHER.<br>|5206,5219,5202,5202,5204,5205,5206,5217,<br>|5210,5219,5220,1.211,5212,5213,5214 THI  $C_{5200}$  GI EÑD PROCESS SCHEDULER ROUTINE.<br>INTEGER STMT, LINE(36), KOMON(128), NELAG(6)<br>COMMON ICOMM(128), LETIT/106 (1 STMT/6) K COMMON LINET(36,6),LSTAT(126,6),STMT(6),KUEUE(6),NEKT,NSTMT,LAST

Č

 $\mathsf{C}$ 

 $\sim$ 

 $\sim$ 

```
1,NBYTES(6),IUST1T(6),ICCMND(6)<br>|EQUIVALENCE (ICCMM(1),KOMON(1)),(ICOMM(57),IORDN),<br>|(ICOMM(65),LINE(1)),(ICOMM(3),IERRNO)<br>|MELAS(ICRDN)=NSTMT<br>|STAT(IORDN)=NSTMT
               IOCAND (ICRDN) =1
          1 \frac{\text{LUCM}}{\text{LFLUPSAL}} 50 \cdot 1122 NI = WEXTNËXT=-1
               NSTRT=STRT(NI)
          IF(WSTMT.VE.19.CR.LINET(1,N1).VE.2H00)5,6<br>6 DO 7 Il=1,6<br>IF(STMT(I1).GE. 7.AND.ST\T(I1).LE.10.GR.STMT(I1).EQ.12.CR.<br>2"STMT(I1).EQ.13)F,7
          8 \overrightarrow{0}\overrightarrow{5}\overrightarrow{1}\overrightarrow{1}\overrightarrow{1}7 CONTINUE
C SWAP KOM ON AREA
                                                                                                     \prime5 J1=10RDN
               [00]_{0}^{+1}<br>
USTAT(I1, J1)=K0"ON(I1)<br>
KOMEN(I1)=LSTAT(I1, N1)
          3 CONTINUE
\mathsf{C}IERRNO=NBYTES(N1)<br>IE(NFLAG(IORDY).EQ.1)GO TO 10
               \begin{array}{c} 11.11 & 13.11 & 13.61 & 14.11 & 16.11 & 16.11 & 16.11 & 16.11 & 16.11 & 16.11 & 16.11 & 16.11 & 16.11 & 16.11 & 16.11 & 16.11 & 16.11 & 16.11 & 16.11 & 16.11 & 16.11 & 16.11 & 16.11 & 16.11 & 16.11 & 16.11 & 16.11 & 16.11 & 16.11 & 16.11 & 164 CONTINUE
       10 RETURN
               EÑD
    SUPROUTINE POLL
\mathsf CTRAFFIC CONTROLLER ROUTINE.
            COMMON LINET(26,6),LSTAT(128,6),STMT(6),KUEUE(6),NEXT,NSTMT,LAST<br>1,NEYTES(6),IJST-T(6),IGCMNC(6)<br>[2QUIVALENCE (ICOMM(27),LUN(1)),(ICO4M(50),ILUN),(ICOMM(57),
            110RON)
          \begin{array}{l} \text{THEOREM} \\ 1 \quad \text{LQ} \\ 1 \quad \text{LQ} \\ 3 \quad \text{J1=1+1} \\ \text{KUEUEIII} \\ 2 \quad \text{COMHMUE} \\ 2 \quad \text{COMHMUE} \\ \end{array}2 CONTIMUE<br>
KUEUE(6)=0<br>
LAST=LAST-1<br>
3 DO 103 11=1,6,1<br>
TE(LUNIII).LT.7)1CO,4<br>
C STATUS CALL<br>
4 CALL EXEC(13,LUN(I1),J1,NBYTES(I1))<br>
FE(J1.LT.0)130,5<br>
5 IE(IOSTAT(I1).NT.1)5,8<br>
6 IE(IOSTAT(I1).EL.1)7,1C,<br>
7 CALL EXEC(1,LU
C I/O1/0C
                IGSTAT(11)=1
```
 $\mathbf{r}$ 

8 09 9 J1=1, LAST, 1<br>
F(KUEUE(J1), EQ. I1) 19, 9<br>
9 CONTINUE,<br>
KUEUE(LAST) = 1<br>
LAST=LAST+1<br>
10STAT(11) = 0<br>
10 CONTINUE<br>
NETURN<br>
RETURN<br>
END<br>
END

 $\sim$  $\ddot{\phantom{a}}$ 

 $\sim$   $\sim$ 

 $\ddot{\phantom{1}}$ 

J.

 $\ddot{\phantom{a}}$ 

 $\overline{a}$ 

 $\bullet$ 

 $\overline{a}$ 

 $\ddot{\phantom{a}}$ 

 $\ddot{\phantom{1}}$ 

 $\overline{a}$ 

 $\ddot{\phantom{a}}$ 

÷,

 $\ddot{\phantom{0}}$ 

 $\bar{\phantom{a}}$ 

 $\bar{z}$